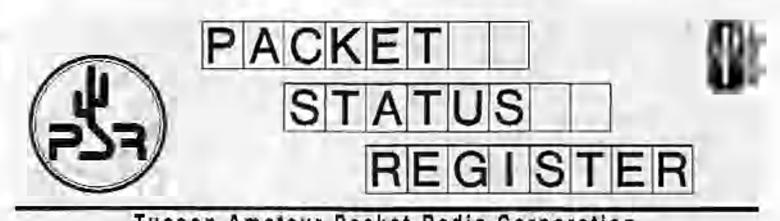

## Tucson Amateur Packet Radio Corporation A Non-Profit Research and Development Corporation

## Winter 1999

Issue # 73

Published by: Tucson Amateur Packet Radio 8967-309 E. Tanque Verde Rd.#337-Tucson, AZ 85749-9399 Phone: 940-383-0000 FAX: 940-566-2544 tapr@tapr.org www.tapr.org

Office Hours: Tuesday - Friday 9:00am-12:00, 3:00-5:00pm Central

#### In This Issue... TAPR FHSS Radio Update .......4 Galols C++ Class Library \_\_\_\_\_5 DGPS - Differential GPS ...... 10 GPS Modernization Initiative., 12 PIC-et Radio: Send UI Frames Using PIC Microprocessors. 14 Spread Spectrum with a PIC ... 19 TH-D7A Firmware Upgrade ..... 25 \*\*\*Connect Request ...... 29 Review of Simplex Controller... 29 SK: King Hussein, JY1 manager 29 APRS Emergency Planning...... 30 FCC's Hollingsworth on Net .... 30

## **President's Comer**

A few things to look for in 1999 include the ARRL and TAPR Digital Communications Conference to be held in Phoenix, AZ, September 24-26th. The Phoenix conference looks to be as strong as this last year in Chicago, so I hope everyone that couldn't attend the 1998 conference can make it this year. Don't forget that the Dayton Ham Vention will be on May 14, 15, and 16. We expect another strong speaking schedule on Friday and we should have some concept of the banquet speaker for our dinner by the next PSR.

We had several new items arrive at the office since the last PSR. The DSP56002EVM Radio Interface kit, CompactFlash Card Adapter Kit, and Spread Spectrum Update Publication are now available. The PIC-E evaluation is beginning with a fifty unit participation. Work continues on several other projects as well. More in the PSR on these various projects.

The big news this quarter is the revision of the TAPR.ORG site. Four major areas for updating had been on our list for sometime. When visiting www.tapr.org or ftp.tapr.org here are some of the changes you will encounter. First, the ftp directory structure has been flattened a level or two to make getting to those files you are looking for easier. Second, the web pages have had a total overhaul. The new design allows visitors once in a

#### Look for TAPR at these Upcoming Events May 14-16, 1999 Dayton KenVention

Sept. 24-26, 1999 ARRL & TAFR Digital Communication Conference Phoenix, Arizona

Packet Status Register Tucson Amisteur Pecket Radio Corp. PO Box 51114 Dentini, TX, 76205-0114

PERIODICAL POSTAGE PAID AT

ADDRESS CORRECTION REQUESTED

#### President's Corner, continued ...

section to access all the major areas of that section without backing out of a page all the time. As part of the web page revision, a new on-line order system was developed and coded. We are plauning on implementing a secure web server sometime later this year to help further with our e-commerce ability. Third, we have implemented an entirely new mail archive index and search engine. The previous utility we had used was falling far short of our requirements. The new system provides very quick access to the information databases we have on TAPR.ORG. Fourth, we replaced listproc with Lyris as our listserver. The new list package reduces the amount of daily maintenance the previous system required to zero. The old system required daily watching and was klunky. Lyris is that, acems to be very reliable, and is easy to manage. We hope that everyone enjoys these changes to the TAPR.ORG system.

To finish this quarter, let me point out that this is election time. We have four people running for the three stots available on the TAPR Board of Directors. Each member has strong credentials, so please take a moment and look over the election information and send in your vote. The TAPR Board of Directors is responsible for setting directions and goals of the organization, so this is your opportunity to have a say. We will again be accepting ballots printed in this PSR as well as doing an on-line balloting system. Please vote!

Until next quarter and lots more fun!

## 1999 ARRL and TAPR Digital Communications Update

Phoenix will be the site of the 1999 ARRL and TAPR DCC. Contracts are underway with the hotel and the conference should be held on the weekend of September 24th-26th. No local host has been found yet. PRUG (Packet Radio Users Group of Japan) will again be hosting a Friday evening social and technical presentation. More information will be disseminated in the coming weeks as the hotel, schedule, workshops, and registration prices are fixed by the conference committee. Keep an eye on the web page http://www.tapr.org/dcc.

There will again be a National APRS Symposium held on Friday and Steve Dimse, K4HO, will again coordinate the event. If you have suggestions for the Sunday seminar, please let the office know. Student papers will again be accepted and the deadline will be in June. We hope that this year's DCC will continue the positive trend witnessed over the last several years. Entre contents Copyright © 1999 Turson Amateur Packet Radio. Corp. Unless otherwise indicated, caplight permitteden is granted to termiduce my materials appending berrow for tool-commensist Amatour publidations provided from crutic is given to both the autoor and TAPR, mong with the TAPR phone sumface (910-385-0100). Other rescoduction is provident without written permitted to TAPR.

Optimized approaches the theory of the authors and sol receivering dome in TAPR, the Beers of Direction, Officers, or the Editor. Acceptance of indventions does not constitute underscances, by TAPR, of the products indventional. APRS is regulated to Rob Brancings, WB4APR MRCE is a fladement of Hob Brandugs, WB4APR

Postenasteri Sepit address changel to TAPR, P.O. Hux \$1124, Denten, TX. 70200.0114, Packet Sumer Register (ISSN 1052-3026, USPS 005-419) in published quarterly by the Tueson Amsteur Picket Radio Corpotation, 1416 Radgecreat, Denten, 151 76205, Membership in Tueson Anatom Picket Radiu, including a cohertiption to Packet Status Register, in Scillo0 are yest to the U.S. and processions of which \$12,00 is allocated in Parket Sumus Register. Membership in S2000 in Canada and Mession, and 321 00 elsewhere, payable in U.S. funds. Membership and Packet Status Register connect be registrated. Performed postage paid in Danieri TX.

#### PSR Editor

| PSR Editor:          |           |           |                   |   |
|----------------------|-----------|-----------|-------------------|---|
| Bob Hansen, N2G DE   | 5         |           | 1 A 1 A 1         |   |
| P.O. Box 1902, Ehml  | n, N.Y. 1 | 4902-196  | X2                | ĺ |
| Internet: per@upr.or |           |           | 204.9             |   |
| Advertising          |           |           | 100               | l |
| Contact the TATR of  | Nos.      |           |                   |   |
| TAPR Officers:       |           |           | τ.                |   |
| President            | Grea      | lonea, W  | A DSIVD           | 1 |
| Vice President       | John /    | Ackerma   | nn, NEUR P        |   |
| Secretary            |           | Stroh, N  |                   |   |
| Treasurer            |           | eoly, WA  |                   | 1 |
| TAPR Roard of Direct |           | 19121 110 | in martin         |   |
| Board Member         |           | Ferm.     | Internet          |   |
| Steve Bible, N7H     | Del .     | 1999      | n7hpr@tapt.org    |   |
|                      |           |           |                   |   |
| Bob Hansen, N20      |           | 999       | n2gu-@tepr.arg    |   |
| Gary Hauge, N4C      |           | 1838      | nochv@tapr.org    |   |
| Greg Jones, WDS      |           | 2000      | wd5lvd@tapr.org   |   |
| John Koster, Wel     | 000       | 2000      | wöddd@lape.org    |   |
| Mel Whitten, KOP     |           | 2000      | köptx@tapr.org    |   |
| John Ackermann       |           | 2001      | näur@tapr.org     |   |
| Berry Malarnon.      | VELUE     | 2001      | vesif@lapr.org    |   |
| Doug McKinney,       |           | 2001      | kcall@lagr.org    |   |
| Date is expiration   |           |           |                   |   |
| and in the printing  |           | an nea    | in al all'autora. |   |

The Tucket Alexand Packet Radio Corporation is a non-profit scennific research and days operation profiles [Section 30] (c)(3) of the U.S. tax node] Constitutions an deductible to the extent showed by U.S. is laws. TAPS is chartered in the State of Arizona for the purpose of designing and the cloping of a system. For digital sadio communication in the Anatesia Rection Service, and for the semicoding of the solution required during, and obtained from, such research.

Article submission denditates for upcoming lames:

Spring 1999 Summer 1999 Fall 1999 Winter 2000 March 15, 1999 June 15, 1999 September 15, 1999 December 15, 1999

#### Submission Guidelines:

TAPR is always interested a root, say information and articles for publication. If you tave as idea for an article you would like to see, or you, in announ you know, is doing something that would interest digital component as, place nonnet the advant so that your work can be abardly with the Analise or root only.

The preferred former for articles in plan AST is seen the preferred graphic formate and HPGL or PLX. However, we can accept more proposal word processor and graphic formatic. All solveness and on defering the add by formation for MS-DOS.

ġ

## 1999 Dayton Hamvention Digital Communication Events!

We are currently setting the schedule for the TAPR Forum at Dayton HamVention. It will again be Friday morning like last year. It should again be followed by the APRS Forum. Keep an eye on the TAPR web page for full details as Dayton approaches (http://www.uspr.org/tapr/html/conff.html)

Make your plans now for the 1999 "Backel BASH" sponsored by TAPR and the Minmi Valley FM Association to be held on Friday of the Dayton Hamvention. The BASH will again be held at the NCR location south of Dayton. It is a great location.

A buffet dinner, a rallle for some neat prizes, a great program, and lots of fun will cost approximately \$20 per person. More on the final price once we have a contract on the dinner. Keep an eye on TAPR-BB and the Web pages

We nope that this will provide an opportunity for packet and digital radio enthusiasts to have a great aight out while at Hamvention.

The schedule of events is still tentative, but will look something tike this:

1900 Dinner
1945 Welcome
2000 Keynote Address
2030 Raffle
2045 TAPR SIG Meetings

For more information, send email in "packbash@n8or.ampr.org" or stop by the TAPR booth at Dayton for schedule and map.

## PSK31 for Linux and SoundBlaster

Edustrin Jucob, EA2BAJ (apja.actificitorit) bi citules http://det.bi.chu.es/~japjatuo/hem.html

Harsi Reiser DL9RDZ has prepared a PSK31 version for Linux and the SoundBlaster. It's available at

ftp://dei.bl.chu.cs/pub/ham/psk31/psk31\_lx.tgz

This is provided linux style, only sources, no binary, As usual, you can take a look at what PSK31 is, at it's homepage:

http://aintel.bi.ehu.es/psk31.html

Now if somebody want to write a DOS or Windows version with the Sound Blaster, he has part of the work done.

## 1999 AMSAT-NA Annual Meeting and Space Symposium

Recent and juture developments in smateur radio satellites will be presented in San Diego, California on October 8-11 at the 17th Space Symposium and AMSAT-NA annual meeting. The location for this year's event is the beautiful Hanaler Hotel in the heart of San Diego's Mission Valley, a short dislance from many of San Diego's attractions. For entertainment you can visit Sea World or the world famous San Diego Zoo. History buffs can "discover" San Diego at Cabrillo National Monument or experience periods of San Diego's history by visiting Mission San Diego de Alcala, Presidio Park, Old Yown San Diego State Park and Balhoa Park. Golfers. will enjoy playing on any of San Diego's many line golf courses. Of course, there is no shortage of shopping with Mission Valley Center, Fashion Valley Mall, Seaport Village, and Horion Plaza a short i.dc away. If iclaxation is more your style visit scenic La Jolla, Mission Bay Park. Commade Island or any of San Diego's beautiful beaches.

If you're interested in an amoueur radio vacanon, visit the ARRI. Southwestern Division Convention (HAMCON) on the Queen Mary in Long Beach California October 1-3, then see some of Southern California's sights before attending the 17th Space Symposium and AMSAT-NA annual meeting in San Diogo October 8-11. A tentative agenda includes the Space Symposium all day Friday Oct, 8 and Saturday Oct, 9. There will be a satellite session for beginners Friday evening and the Innual banquet will be Saturday ovening. An IARU Satellite meeting will be held Sunday morning Oct. 10 followed by the AMSAT-NA board meeting Sunday afternoon and all day Monday Oct. 11 Forther details will be available later this year.

Hotel reservations for the Hanalei Hotel in San Diego exn he made by calling the hotel at (800) 882-0858. Be sure to mention AMSAT to receive the \$85 per night discounted group rate. This rate is available for rooms reserved between Oct. 4 and Oct. 12. The local contact for the AMSAT event is Duane Naugle, KO6BT and can be reached at ko6bt@americarn

| be reached at wooht@ams     |                                       |
|-----------------------------|---------------------------------------|
| Hamilei Hotel               | www.hanalethotzl.com                  |
| San Diego City              | www.sandel.gov                        |
| San Diego Visitors Bureau   | www.sandiego.org                      |
| San Diego Zoo               | www.sandie.jozoo.org                  |
| San Diego Gaslemp Quirter   | www.gislamp.com                       |
| San Diego Horton Placa      | www.hortnopieza.com                   |
| San Diego landmurks         | www.sddt.com/arts/landmarks           |
| Balboa Park                 | www.add.com/features/bulboapirk       |
| Cabrillo National Monument  | www.ups.gov/cabi/jjoine.html          |
| ARRL SW Division Convention | 00 WWW.gsi negarisw/hamcog            |
| Queen Mary Hotel            | www.quceamary.com                     |
| Quren Mary Emmisiasis       | www.qupenmary.org                     |
| Disneyland                  | discoy.go.com/Discoylatio/index.litml |
| Knous Berry Ferm            | www.knotts.com                        |
|                             |                                       |

## TAPR 900MHz FHSS Radio Design Update

### Report: December 20th, 1998

The TAPR Spread Spectrum Web page has been updated as well as the FHSS project status page (http://www.tapr.org/ss). The new project page should be easier for the occasional reader to browse updates.

The development group met for a social/review meeting on November 28th, 1998. The goal of the meeting was to have some food and discuss the project.

As of the meeting, the RF board is transmitting a QPSK modulated signal on a single frequency of 913MHz, Basic functionality has been demonstrated; however, there's a lot more to test on the transmit side of the design. There has been really good progress made in a short period of time. This was a major milestone reached. Work will start to check out the receiver when the transmitter is a little further along. This testing will be more difficult, but since a lot of the circultry is common, there is less to check out. A second unit will have to be completed, including known modifications to the PCB, for this lesting.

The digital board CPU, network interface, and the Quadcomin forward error correcting (FEC) chip Q1900 is working. We are also able to communicate with the QPSK decoder registers. Initial testing indicated that a more elaborate PLD solution would be required to support the high speed phase adjustments and to support the odd clocking required for FEC. A design is completed and ready for test and debug. A small PCB will be built to test this before we make another pass at the digitol PCB. The group has discovered that high-speed phase adjustment is required for the Harns QPSK demodulator. The PLD has some 350-500 gates of logic.

The group has been very happy with the performance of the Qualcomm part. Thanks to Frank Antonio, N6NKF, for his assistance in getting us the samples we require for the project.

The Software/Firmware is in place to handle the key networking interface and to continue radio testing. Current plan is to use an HTTP interface to control and test the radio functions. A PC-based tool to interface with the radio using UDP packets also works. The http software on the radio is working and the radio's basic parameters can be accessed via a web page and reconfigured.

Also, the group has decided to use a Dallas Semiconductor Bulton part in the project. The "button" is a two wire interface which provides a registered MAU ethernet address for the radio. The function of the hardware and software is so complex that each small section of the radio must be proven before we can move on to the next issue.

The project moves forward, but as each small step is taken we can see just how much more work will be required before we have a fully functioning high-speed radio available.

Status update for the FH5S radio project.

 The SPI driver is written and working. The protocol module for the interface to the PLD is written, but cannot be tested until the PLD is ready, and that's a ways down the road.

2. HTTP/1.0 daemon is written and code to send/receive HTML files is working. This allows using a web-browser to read the configuration from the kernel and updating some of the parameters. The final parameter save portion is just stubbed off right now until we settle on how they are stored and configured in memory. But we can deno the operation from a browser and it looks nice.

3. Further testing of the Ethernet performance is occurring. We are starting to write a layer-2 demultiplexer in the TCP/IP stack. The current XINU stack only performs layer-3 routing and has no layer-2 functionality. This will then feed some new software that does segmentation of the elbernet frame to fit into the radio's 10 millisecond transmit periods and then encapsulate it with the radio link protocol. Layer-2 demultiplexing will probably require some frame cloning on othernet packets containing broadcast addreases (sending the copy to layer-3).

#### Update: January 7, 1999.

During the TPRS Fall Digital Symposium, netd in Austin on December 12th there was a for of discussion about connecting radios to Internet Service Providers, based on actual experiences reported first hand. Joe Borovetz, WA5VMS's, experiences in working with his ISP and past discussion at conferences makes a seem that the first level of networking of the radio should be basic LAN bridging. This would be easier to being and configure than routing in the early stages of deployment, where a city will have a handfull of radios to begin with.

As a result, we have modified the XENU stack on the radio to incorporate a 6-port software Ethernet switch between the TCP/IP stack and the Ethernet interface. This switch interfaces at the Ethernet-frame level (layer 2) between the radio stack and the 10-base-T port on the TAPR radio. It is an Ethernet learning-ondge, and appears to be compliant with IREE 802 1D specification for learning bridges.

This required modification of some of the modules in XINU, and the inclusion of several new modules dealing with layer 2 switching. This has been completed and lested (as much as we can without the radio link). The stack and the 10-base-T ports have been verified to operate properly through the switch.

The learning bridge provides some intelligence so that LAN bridges will not forward unnecessary LAN traffic across the radio link, while still allowing transparency in the LAN bridging for ARP and other broadcast protocols. Additionally, the switch allows the atack on one radio to talk to the stack on another radio. This allows configuration and status control of a stack from both the ucar and far ends of a radio link.

The solution that has been implemented results in a radio with one IP address (the on-board stack) and one Ethemet address (the 10-base-T port). The radio link shares the Ethemet address from the 10-base-T port so that the bridging tables on the two radios will properly synchronize automatically. The layer-2 switching function assures optimum usage of the bandwidth on all inree perist radio, stack, and 10-base-T. Discussion with some of the hams at the meeting who work at Internet Service Providers (ISPs) and Internet Network Access Providers (NAPs) indicates that this solution should work well with minimized setup difficulties.

The team has found and fixed about four bugs in the radio transmitter section and are now getting about 35 milliwatts output power at 915 MHz (should be 100 mW, but this is only 5 dB, away). Bob Stricklin, NSBRG, needs to get the 5v supply working before we can test the T/R switch and see how much of this gets to the antenna connector.

This development will allow signal tracing back down the receiver path on the radio, 35 mW on the transmit board provides a strong signal on the receiver for troubleshooting.

Tom McDermott is experimenting with two different acquisition algorithms and derived the analytic performance of one of them. He will continue to run simulation determining which acquisition algorithm we will want to try to use in the first radio.

## TAPR 900Mhz FHSS Project Fund Raiser

The TAPR FHSS Project continues to need money to support development. If you can help, please call the office and make a donation.

You can call the office at (940) 383-0000 or Fax (940) 566-2544 to make your donation by MC/Visa.

## Galois C++ Class Library and RS Codec

Phil Kam, KA9Q kam@homer.ka9g.ampr.org

I have written a C++ class library that does arithmetic and algebra over finite fields, more specifically GF(256).

Also included is a Reed-Solomon codec functionally equivalent to the one in C I've had on my web page for some time.

The C ++ version is considerably slower than the C version so I recommend the C++ version only for study and educational use. It's much easier to follow the C++ code as the expressions more closely resemble those in the coding theory textbooks.

http://people.gualconun.com/kam/code/

## TPRS Fall Digital Symposium

The Texas Packet Radio Society held its Fall Digital Symposium this past December in Austin, Texas. There was a lot of discussion regarding the TAPR FHSS radio project and other topics. The following presentation were made:

#### Linux systems

Stu Green

Setting up Linux as a gateway router. How to setup routing tables, default routes, etc. Static vs. dynamic addresses, class-c addresses, etc. Tunnels - what they do, how to set one up. Provies / IP address manquerading Slip and PPP on serial interfaces Ethernet interfaces

TAPR FlaghCard OS Project Greg Jones, WD5IVD in for John Koster, W9DDD

TAPR FHSS Radio Design Status Update Tom McDermou, N5EG

ISP interconnection project Joc Borovetz, WA5VMS

TexNet - AX.25 tunneling Bob Morgan, WB5AOH

TexNet - APRS capability Bob Morgan, WB5AOH

Texnet Network and Status Update Harry Ridenour, NOCCW

APRS Update Mike Heskett, WB5QLD

All the audio and overheads can be found on the TAPR virtual meetings page: www.tapr.org/tapr/html/tprs98winter.html

## TAPR Board of Directors Elections

The following four members have agreed to run for the three available nositions on the Board of Directors. You may note for these individuals and/or any write-in candidates using the ballot printed on the next to test page of the PSR or using the on-line election web page (details in the next section).

Deadline for balloting is March 31st, 1999. Board members elected will serve a three year term.

The following TAPR members have been nominated for election this year to the TAPR Board of Directors.

#### Steve Dimse, K4HG Internet: k4hg@tapr.org

I am x 39 year old Emergency Physician for the University of Minimi. My undergraduate degree is in Computer Science, and I've been using microcomputersfor 20 years. I've been a ham for 9 years, and in that time have sampled most of the facets of amateur radio, but have settled on the digital modes (and APRS in particular) asmy primary activity. I've spent most of my free time in. the last three years working on the APRS internet system, authoring javAPRS (a java version of APRS) and APRServe (the central server for APRS on the internet). I've also been involved in a number of TAPR projects, including co-chair of the APRS OSY committee, an organizer of the Mic Encoder Bota test, and a member of the Pic Encoder development team. I've attended the last four Digital Communication Conferences, presented papers at the last three, and organized the APRS seminar at the last two. I believe that the success of R&D organizations like TAPR are assential to the future of amateur radio, and Fintend to do all I can to see that TAPR fulfills its promise.

#### Bob Hansen, N2GDE Interact: n2gde@tapr.org

My primary interest in Amateur radio is digital communications. Since becoming a TAPR member in 1989, I have served as the *Packet Status Register* editor and as a Board member. My educational background is electrical engineering, computer science, and business administration. Professionally, I am project leader and system designer for embedded-computer control systems.

TAPR and its members have contributed a great deal to the packet radio community, but there is still much more that can be done. To remain effective, TAPR must ensure that it has adequate resources to fund, and staff, its projects. I would like to continue to be involved in these efforts.

#### Steve Bible, N7HPR Internet: a7bpr@tapr.org.

In 1985 I developed a love affair with packet radio. The siming couldn't be better. At the time I was undying computer engineering at the University of Utah. My senior project was a weather station accessible via packet. To me amateur radio has always been a vehicle to learn new things. Serving on the board of TAPR for the past three years has been an extension of this learning

The first project I took on was W3IWP's Totally Accurate Clock. Serving as project manager might me all about putting kits together. from design to out-the-door. Since then over 300 TAC-2 kits have graced my kitchen table. Other projects I have worked on are the EVM Radio Interface. PIC Encoder, The Spread Spectrum Update Book, and many web pages on DSP, Spread Spectrum, etc.

I see TAPR in the role of creating, "enabling technologies" that aid the experimenter in learning. I find my role in TAPR to scout for these technologies and bring them to the TAPR experimenter community as new projects. It's pretty exciting to watch others do great things with these projects.

TAPE represents a technologically savvy group that is defining the future of amateur radio. When new technologies are introduced we find that the FCC rules and regulations are not flexible. TAPE has an important role in making changes to rules and regulations.

I am running for another three-year term in TAPR board member. T would very much like to continue the role of technology secul on your lachalf. Your vote for me says that you want new and exciting projects and flexible rules and regulations to use them with. Thanks es 73 de N7HPR

#### Steve Stroh N8GNJ Internet: n8gnj@tapr.org

My name is Steve Stroh N8GNJ, and I'm running for a fluce year term on the TAPR Board of Directors and would appreciate your vote. If elected, I hope to bring a bit more geographic and Amateur Digital Networking "diversity" to the TAPR Board of Directors.

The Pacific Northwest, the area I hope to represent, is home to some of the most influential technology, computing, telecom, and Internet organizations in the world, and the people who make them what they are. Just a few of them are headquarters of the Boeing Company, Microsoft Corporation, AT&T Witeless, RealNetworks, Teledesic LLC, Walker, Richer, & Quinn, Linux Journal, Meteor Communications Corp., and the University of Washington. The Pacific Northwest also has many Amatour Radio Networking accomplishments, melloding the Vancouver Armsteur Digital Commentations Group (VADCG) and their ground breaking work on Packet Radio, the Vancouver network of multiple 56K repeaters, and the Puget Sound Amateur Radio TCP/IP Network, a network of 2m, 222. MHz, and UHF 9600 baod repeaters all running TCP/IP as the primary networking protocol. Notably, the 1996 DCC was held in Seattle

Professionally, I'm a System Administrator dealing primarily with Windows NT and UNIX systems for a large company. My original training was to be an Electronic Technician.

I've been a member of TAPR for more than ten years. In the last several years, I've become more directly involved in TAPR's activities. Since early 1997, I've held the appointed position of TAPR Socretary. For the last several years, I have been the Coordinator of TAPR's Networking Special Interest Group (NetSIG). I'm a co-coordinator of the ARRL and TAPR Digital Communications Conference (DCC).

In the last three years, I have anended two of the three Board of Directors meetings held in comparison with the Dayton Hamventine, and all three of the Board of Directors meetings held at the DUC.

A related activity is that since mid-1997, I write a column in Boardwatch Magazine called Wireless Data Developments Boardwatch's largel audience is Internet Service Providers (including "hardcore" Internet techics and internal ISP's such as those at completions and colleges). With that target audience in mind, Wireless Data Developments is written to my to cover developments in Wireless Data Communications that are relevant to ISP's. Not surprisingly, there's significant prossover between Amotour Radio Notworking and Wireless Internet Networking, In the sidebar of the column, I memion TAPR prominently and periodically take minor liberties with the column to mention Amateur Radio Networking topics and to plug TAPR's activities. I've been encouraged to "broaden the crossover' and begin writing a column in the TAPR. Packet Status Register, and I hope to begin that in 1999.

Itseems to me that no one averseeks office without having at least something of an agenda, and I'm no exception to that. Here's an overview of some of the things I hope to work towards in the next few years-

For several years, it's been a goal of mine to get TAPR and local/regional Amateur Radio Digital Groups a bit more involved with each other to leverage each other's strengths. If Land TAPR are able to implement such a program. I have volunteered to be the TAPR coordinator for this activity.

It's my belief that Amateur Radio can attract many more new members if there is something in Amateur Radio that they consider relevant and interesting. 1200 baud and 9600 baud Packet Redio, Packot Bulletin Board Systems, and Net/ROM-type betworking are simply not relevant to this larget audience. TAPR's Spread Spectrum Radio currently under development, several proposed Amateur Badio / Internet projects and increasing use of TCP/IP Networking and UNIX ARE relevant and interesting to this target audience. To cupture the interest of this target audience, TAPR enjoys a unique position in Amateur Radio, and with cur-fully tailored advertisements. Web pages, articles, etc. It's my belief that we REALLY CAN increase the Amateur Radio population. Best of all by definition, this increase would knowledgesble about, and supportive of the issues TAPR is most concerned about in Amateur Badio.

Lastly, being involved in TAPR and commercial wireless data communications more informately than most, I've discovered that there is an INCREDIBLE upount of activity going on that is interesting and relevant to TAPR's mission. and menthership. But, much of this information doesn't find its way into the general Antsicur Radio "preas". I think that should change, and if elected, I'll be able to work to change that One thing that I think has been needed for some time. is that I feel that back mouse (out not necessarily the most current issues) of the Packet Status Retailer newsletter should be synitable on www.tapt.ong. I'd also like to see TAPR pursue "stratega, relationships" with International Amateur Radio Digital groups and non-commercial organizations that make extensive use of wireless digital communications. Much of what TAPR and Amateur Radio has to offer- low-cost, reliable, wireless digital communications is EVACTLY what is needed in situations such as lessar-developed countries.

I'll pursue these goals even (FTm not elected. 1 previously ran for the TAPR BoD in 1997 and "kept going" even though I wasn't elected. However, I teel I would be able to pursue these goals much more effectively if T was a full, voting member of the TAPR Board of Directors. If you have any questions or comments about my goals for TAPR, I'd appreciate hearing from you via e-mail - n8gnj@tapr org. If you agree with my goals for TAPR, I would sincerely appreciate your vote. Thanks!

#### Voting for the TAPR BoD

You can vote either by the ballot printed in this PSR or by electronic means using the World Wide Web.

Please find the mail-in ballot on page 23. You will need to include your membership and check numbers on it so that we can ensure no duplicate ballots. (Both numbers are printed on your mailing tabel for this issue.)

To vote electronically, go to www.tspr.org/elec. You will be asked to give your membership number and check number which can be found to the right of your membership number on the mailing label of this PSR.

## TAPR List server upgraded to Lyris

TAPR has been tooking at implementing a new list package for sometime. After some research, Lyris seemed to be the best package for our organization. In January we built up a second system for the TAPR ORG site to host the list processor and eventually to be the secure server for handling order transactions. We installed the Lyris package on the new system and began to move over the development and project lists. After about a week of testing, we took the big leap and moved everyone over. The one thing overyone should notice is that it is faar. You post something on APRSSIG with its 1800 members and all the mail is sent out in a matter of a few minutes. Compared to the older list software, this is a drastic improvement.

First of all, almost everything that you might need to do on the server is most easily and effectively performed via Lyris's Web interface ut:

http://www.tapr.org/cgi-bin/lyris.pl.

In case you do not have Web access, here are some key commands; in all cases, the default server address is: lyris@lists.tapr.org. Note that commands may be placed in either the subject line or in the body of the message. Just replace 'listname' with the name of the actual list.

#### Subscribing:

subscribe listname your\_name join listname your\_name alternate address: join-listname@lists.tapr.org

#### Unsubscribing:

unsubscribe listname leave listname alternate address: leave-listname@lists.tapr.org

Setting Membership To Digest Mode: set listname digest

Setting Membership To Index Mode: set listname index

Setting Membership To Discussion Mode: set listname mail

Temporarily Suspending Mail From The List: set listname nomail

#### Resuming Mail From The List:

(command depends on your preferred mode) set listname mail set listname digest set listname index

#### Acknowledgment:

set listname ack (sends you a confirmation message when your posts are sent) set listname noack (no confirmation message when posts are distributed)

#### Receiving Copies Of Your Own Posts: set listname repro (receive copies of your own posts) set listname norepro

(do not receive copies of your own posts)

## Setting Your Password:

set listname pw=mypasaword. (where "mypasaword" is the password you wish to set)

Determining Your Membership Settings: query listname

Retrieving The Current Version Of This Document: get listname bello

More Information On Lyris's Commands: help

## Posting To The List:

You must be a subscriber to post messages. Sending mail to this address will distribute it to all the members of the mailing list: listname@lists.tapr.org

## Changing Your Settings/address Via The Web Interface

To do this, go to www.topr.org/cgi-bin/lyris.pl and click the link in the "Change Your Settings" section. You'll need to enter your o-mail address and password (if you chose one) to continue.

At the following page, you can read messages, post a message, adjust your settings, or unsubscribe. From the settings page, you can change your status (MAIL, DIGEST, INDEX, or NOMAIL), choose whether or not to see your own messages; and choose whether or not you want to receive a separate acknowledgment via e-mail when one of your messages is posted to the list, You can also change your e-mail address if you need to. When you change your settings, make sure you click the "Save" bution at the boltom of the page.

## Archives

The listname SIG archives are available on the Web, at the following URL: http://www.tapr.org/sigf.html

## **Bounced Mall**

One of the key features of Lyris is its ability to handle mail bounces transparently to the list owner; bounced mail will be handled primarily by the Lyris list server.

## Posts/Replies From Digest Users

You must change the Subject line when replying to a digest; all posts with "listname DIGEST" in the Subject line will be rejected by the server (you will receive a "rejection letter" when this happens).

## **APRS Network Congestion**

Bob Bruninga, WB4APR hruninga@dadq.gsvy.mli

[From the APRS SIG]

#### On Thu, 21 Jan 1999, someone wrote:

I sometimes wonder what use APRS provides... seems to lack purpose. . My first thought was that the fixed stations, ...(i.e., WIDEs), should significantly reduce their reporting rate. I think the default for MacAPRS is every 60 minutes.

It is important to note that APRS was written ONLY to be a real-time tactical communications tool to help the flow of information at things like special events, emergencies, Skywarn, the EOC and just plain in-the-field use under stress. But like the real world, 99% of the time it is just used 24 hours a day 7 days a week waiting for the unlikely serious application.

I still fight hard to make sure that nothing we do to enhance 24/7 operations <u>ever</u> undermines our ability to operate in local areas under stress. Here are the details of that philosophy:

1) The objective is to have a net-cycle time of 10 minutes under local use meaning that within 10 miuntes of your arrival on the scene, you will have captured the entire Tactical picture without transmitting a thing (and adding ORM). This fundamental "net cycle time" assures users of a "no-worse-than" time [atency in his information that he can trust.

2) ALL-Queries. These are not the solution. We do not want everyone doing an all-net-query each time he starts up just to find out. For each and every QUERY, it is like DOUBLING the rate, since EVERY station on the air then responds. This is bad QRM to everyone.

3) All stations, even fixed stations should BEACON their posit at the "net-cycle-time" rate. In a stress situation, stations are coming and going all the time. The POSIT not only shows you where he is without aiking, but also that he "is still on the air." This is important. We do it in vote nets, we do it in APRS. We must know who is on the air and uvailable. I do not want hour-old ICONS on the map masquerading as usable assets when they long since shut down.

4) We cannot assume that all APRS users responding to a stress event understand all the ramifications of APRS and the sustaines of the channel. We can not rely on user-sertings to avoid killing a stressed net. Thus, APRSdos automatically adjusts its net-cycle time to try. to anticipate when the software is under stress usage. It uses the following assumptions:

- The rate is 10 minutes for DIRECT operations (probably an event)
- The rate is 10 minutes for ONE diglocater (Probably an event)
- The rate is 20 minutes for TWO digipenters
- The rate is 30 minutes for THREE or MORE HOPS.

5) Since almost all home stations set their paths to 3 or more digipeaters for routine operations, then we have a default rate of 30 minutes. This again I hope is a universal standard that everyone can BANK on. If you turn on your radio and APRS and do nothing else, then in 30 minutes under routine operations you can assume that you pretty much have the total picture of all APRS stations within range.

6) Digipeaters are our most valuable and important assets. Travelers who may be within range of a given digi for only a short while may completely miss a Digi beaconing less often than 10 minutes. More distant users have time to wait. With recent TNC firmware, DIGIS can set multiple paths and rates for their packets. I request the following settings for their self identifying posit beacons:

| DIRECT               | Once every 10 minutes |
|----------------------|-----------------------|
| VIA WIDE             | mice every 20 minutes |
| VIA WIDE.WIDE        | once every 30 minutes |
| VIA WIDE, WIDE, WIDE | once every hour       |
| VLA WIDE4-4          | once every 2 hours    |
| VTA WIDES-5          | once every 4 neurs    |
|                      |                       |

Notice that it takes you more than 4 hours to cover the distance of 5 WIDEs, so on any trip anywhere you will see all the digis you will need. You will see the local ones first, but will also see the ones in front of you before you need them too.

7) We can argue all day about what are the optimum rates, but I feel we must have a common expectation for all users. My best goess was 10 and 30 minutes for the two extremes (but common) usages and it is built into APRS that way. I do not like the 1 hour rate. It is too long to wait, and encourages people to QUERY. And for every Query, the "effective" rate for every station in the net just HALVED.

3) Finally, by having these two assumed rates, it gives all the network designers the fundamental assumptions of channel loading necessary for good engineering design.

[Also see the article "APRS Emergency Planning" on page 30 for related information.]

Ŋ

N

N

## paimAPRS Beta on FTP

Mike Musicir, NUQBF 7[301.3106@computerve.com

With great pride (and a healthy dose of trepidation), I would like to announce that the first public beta release of "APRS for the Palm OS Computing Device" palmAPRS to you and me - is now in the APRS area of the TAPR (our host) FTP site. Download it from:

fip://ftp.tzpr.org/uspr/SIG/aprssig/files/palmatuff/pa. imap/s/palmAPKS.zip

The compressed file contains the Pains application, the main "read me" file, and a short note about maps.

Speaking of maps, there are a dozon or so maps available at:

ftp://ftp.tapr.org/tapr/SIG/aprssig/Tiles/palmstull/pa Immaps/

Check the "Maps\_Read\_Metxt" file for information and an index of what's what. Map generation is a continuing project, so if what you want isn't there yet, drop me a line and we'll see about getting if there. One important note about maps - "large area" maps such as whole states, regions, countries or continents don't have a way to be created yet. This problem has a solution, but probably one not available for a few weeks.

palmAPRS only runs on the 3Com Palm III, or PalmPilotPersonal or Professional models upgraded with the 3Com "2MB upgrade", which updates the device to Palm OS 3.0. Grayscale display is an important feature of palmAPRS, and it plus a couple of other minor features will not work on the earlier Palm OS.

I must ask overyone's indulgence to keep in mind that palmAPRS is A BRAND NEW, BUILT-FROM-THE-GROUND-UP program. Things that Bob, Mark & Keith, Stove and Bront have worked out months if not years ago are now new again. So bugs in things long ago "not a problem" in the other APRS programs are going to be subject to glitches as we get the wrinkles ironed out.

Also, the program as released is "early" beta. The basic function is there, but there are many feature and operational holes, representing a work still in progress. Check the readmentet for a list of things we know aren't done yet before saying "but it doesn't...".

One caveat nor mentioned in the docs - you might keep a paper elip nandy (for hardware reset) just in case the program crashes hard and lecks-op your Palm. Hard crashes have been few and far between during recent development, but I'd keep one handy just in case.

Looking forward to user reports!

## DGPS - Differential GPS

Tom Clark, W3IWI clark@iomrat.pd0.dasa.gov

#### [From the APRS SIG]

There have been a number of DGPS comments/queries the past few days. Let me try to give some answers.

It started when Skip Allison (K9SA) suggested that a reference station transmit its apparent position and then users apply offices to their positions – this is sumetimes called map shifting.

Good thought, but It doesn't work very well. Mark Sproulgave part of the answer in his reply, but let me amplify.

Your GPS receiver measures the timing of the 1.023 Mb/s CA code (293 meters per timing bit) with respect to its internal (and crode) stal clock. In common practice, this is expressed as an apparent distance to the satellite, called a pseudo-range (PR) with the "pseudo" indicating that the clock is really unknown. By combining 4 PRs the receiver can compute a 3-D position and the error in the clock. Similarly the receiver measures the apparent frequency offset of each of the 4 satellites and expresses this as a pseudo-doupler speed, called a pseudo-range rate (PRR). The four PRRs yield a determination of your 3-D velocity and the frequency error of the receiver's local oscillators.

Nowadays, every receiver you use has multiple channels and uses more than the minimum of 4 satellites to improve accuracy. It also makes use of the integrated PRR data to help smooth the PR data (called carner-phase smoothing). This is done in a multi-state mathematical black box (BB), usually a Kalman filter. If you are observing N satellites (N4) and averaging the PR & PRR data over T seconds, you have something like (2 for PR+PRR data)\*(N satellites)\*(T seconds) of data to produce the same 8 numbers - i.e. the solution is over-determined. The solution depends on precisely which/how many satellucs are in use, and on the recent history of the measurements, and on the precise details of the algorithms in the BB, and on the effects of noise, multipath, etc. on the raw data. No two receivers will have a perfect match of all these parameters, so the results of two receivers will not match!

If you doubt this, I suggest you try the experiment many of us have done. Put two receivors side-by-side (or if you have an external antenns and a microwave power splitter, let them share the same unenns). Turn them on and log the position for a couple of hours. Compare point-by-point the results and you will see that the receivers produce different "ground tracks," with the differences at levels of tens of meters. In this test, if the receivers are a different breed, or if they are not activated at precisely the same tinte, or if the signals going into one receiver are interrupted for a few seconds you will find that the differences may be even bigger, approaching the size of the "wandering" you see in the position measured by either receiver.

The "real DGPS" systems which use the RTCM SC-104 "buzzword" acronym solve lins problem differently. The DGPS "master" station is told where it is located. It measures the same PR and PRR for each satellite but only computes the "zero-D" clock/frequency errors from all the satellites in view. It then transmits the PR and PRR errors it has determined to all its "slaves" in a standard format (called RTCM SC-104).

The slaves then use the PR and PRR differences to correct their raw measurements before teening treet, into BB filter algorithm.

How often are these corrections needed? The answer is dependention the power spectrum of the errors that the DGPS is correcting. The higgest (and most snapping .1.) of the errors comes from the lact that our DoD has chosen to degrade the perfectly good GPS satellite signals in a process known a SA (Selective Availability). They dither the code and carrier phase of the CPS salellnes with a preudo-random sequence known only to them. This muses errors in the PR and PRR measured by your receiver. DGPS works because Lic "mesler" is measuring the DoD's dither and taking your receiver how big it is via a radio link. It can only determine the PR and PRR errors based on past history, sn the quality of the corrections die with time. Although we don't have the "Magic Cap'n Midnite Deorder Ring" to know the details of the differ, we have been able to measure is power spectrum. The spectrum shows that their modulation extends from ~1 second to ~10 minutes. The short-period part of this creates noise in your velocity determination (this is the reason that your GPS shows 2 MPH speeds when you are slopped) and the cumulative efforts over longer times determine your positional accuracy. Most user GPS receivers require a DGPS refresh a few times each minute, and hence the 15 or 20 second beacen intervals we have used.

Answering a few other questions that cropped up - Arte, N2ZRC asked:

I take it. BTW, that the IWI-E3 experiment has long been concluded, and that busy AP3Cs networks such as we have here in the northeast corridor will not be overly saturated with the minimum necessary 20-second DGPS correction signals. Is this rule?

My WHWI-13 DGPS beacon has made use of a \$25,000 Trimble 4000SSE receiver I have at work. It has been on-the-air only when it is not needed elsewhere. We have summertime programs (especially in Alaska) which have prime call on it. Hence It has been off the air for the past few months. I have no idea whether it will be re-activated.

Bob, WB4APR said:

TAPR is producing a kit that will convert any GPS with provise time output and differential corrector suitable for just this application. Not quite correct. The TAPR DGPS base works only with the Motorola ONCORE VP receiver, which happens to also be the best timing receiver. Motorola has had a proprietary DGPS capability in the ONCORE (and the earlier PVT-6) OEM receiver. The TAPR DGPS board, designed by Steve (N7EPR), has a PIC microprocessor that converts from the proprietary format into RTCM SC-104.

Boyd, W2HOB chimed in with:

Sure just form over \$499 to Carmin for their DGPS receiver and connect it to the Data In of your mehde GPS receiver, assuming it was "Differential Ready". It receives the Coust Guard corrections on 200–300 KHz.

Yep -- but the reason I did IWI-13 in the first place, and the reason that Steve did the TAPR DGPS project, was that hams are a cheap bunch of bastards! Rather than having everybody shell out \$500 for a VLF DGPS box, lets see if we can't do the same thing with amatour reasources on amatour frequencies with the some equipment we are using for other purposes.

Ralph Fowler added:

However, I just do not see the need. We are doing vehicle toration here, for free in the Amateur Service. Why do we need 10 froit accuracy? Even though I have had all the geat stitling here. I can't see a useful purpose in APRS for it. Certainly not any purpose to justify keying my dign every 20 seconds and spewing out tais data.

The people putting the pressure are individuals who don't, even run APRS, All uncy want to a "free" source of Diff correction.

Usually my common sense obesn't lead me astray, so can someane give me any good reasons WHY we even NEED DOPS on APRS (requencies?

Personally, 1 prefer metric units! My reason for bringing up IWI-13, and Steve's reason for developing the TAPR project was to advance the technical state of the art. GPS can do a lot of things for a lot of people in our community. Some of the users really want/need/appreciate the higher accuracy. Have you ever navigated a sailboat back home in the dark in a pea-soup fog?

Personally, I find the repeated beying up of a digi by someone at home who isn't even moving, reporting that he isn't moving, to be even more obnoxious! I could ask the related question "Why do we need APRS at all?"

And the last time I read Part 97, nobody really "owns" any frequencies. It is up to us to use the resources for the good of all facets of the hobby.

Wes Johnson (KD4RDB) brought up "inverted GPS". This is fine if you want to know where your company's truck/bus/train is now. "Big Momma" at home base computes the true location of "rover." But most of us have GPS to find out where we are located autonomously, and inverted DGPS just docsn't back it

73. Tew

Winter 1999 Indian 73

Packet States Regist

## Vice President Gore Announces New GPS Modernization Initiative

Vice President Gore announced a \$400 million new initiative in the President's balanced budget that will modernize the Global Positioning System (GPS) and will add two new civil signals to future GPS satellites, significantly enhancing the service provided to civil, commercial, and scientific users worldwide

"The United States is prood to be a leader in the development of the Global Positioning System -- a wonderful example of how technology is benefiting our citizens and people around the world." Vice President Gore said. "This initiative represents a major milestone in the evolution of GPS as a global information utility, and will help us realize the full benefits of this technology in the next millennium."

This initiative is only the most recent stop in an ongoing public-private effort to make GPS more responsive to the needs of civilian users worldwide. National and regional GPS-based networks are now being created by governments and industry around the world to help guide overything from planes, trains, ships, and cars to tractors, snowplows, earthmovers, and mining equipment.

As announced by Vice President Gore last March, the second civil signal will be located at 1227.60 MHZ along with the current military signal, and will be available for general use in non-safety-oritical applications. The President's Budget supports implementing this new signal on the antellites scheduled for launch beginning in 2003.

Key to the overall modernization initiative was a recent White House decision on the frequency for a third civil signal that can meet the needs of critical safety-of-life applications such as civil aviation. The third civil signal will be located at 1176.45 MHZ, within a portion of the spectrum that is allocated internationally for aeronautical radio navigation services, and will be implemented beginning with a satellite scheduled for launch in 2005. This initiative will cost \$400 million over six years. The date that new services will be available to users will depend on the actual faunch dates, orbiting sufficient numbers of satellites to provide useful services, and maintaining operational capabilities.

When combined with the current civil signal at 1575.42 MHZ, the new signals will significantly improve the robustness and reliability of GPS for civil users, and will enable unprecedented real-time determination of highly accurate position location anywhere on Earth. This new capability will spur new applications for GPS, further expanding the rapidly growing market for GPS equipment and services worldwide.

## New Version of HamVlew

Albene di Bone, IZPHD dibene di ana.net

Version 2.10 of Hamview has been uploaded to: hup://www.freeycllow.com/members/padan

HAMVIEW is a freeware program that:

- gets an audio signal either from a Sound Blaster(TM) compatible card or from a ...WAV file
- performs a windowed spectral analysis on the incoming signal
- displays the signal spectrum on the video screen using a carefully matched color scheme
- performs some enhancement on the signal using signal processing methods
- · plays the filtered signal at the output of the audio card
- and last but not least, all these goodies are done in real time! (well, to be honest with about one second of delay from) the input to the output, due to the data windows used for signal analysis and processing).

The program was especially developed for radio amateurs interested in all those communication techniques where signals very close to, or below, the receiver noise floor are used, like EME, VLF, and so on.

#### All the hardware needed ist

- a Pentium computer with M5-DOS or PC-DOS 6.xx or greater (a W95 DOS session is OK). Windows NT is not supported, as the program needs to talk directly to the hardware, hypassing any driver, and this is not allowed under NT.
- a Creative SB16 sound card or better. 100% compatible cards should work, provided that the card is full-duplex compatible.

## What's new in version 2.10?

- New INI file management (many more settings are now remembered)
- Passthrough mode (useful when tuning, as the audio delay is suppressed)
- Now both output channels are driven (this was a bug in the previous versions)
- The output volume is adjustable with cursor Up and Down keys
- · The local time is diplayed at the full minute
- New graphics library, which means more compatibility with various video cards
- The East/West indicator has been moved to the bottom of the display
- Improved .WAV files management
- Medium speed and Fist speed modes added, dynamically changeable from the keyboard
- · A few bugs have been exterminated
- Enjoy, and, please, do bugs reporting ! Thanks,

## Technology Demo Day

TAPR is proud to announce the first annual Technology Demo Day sponsored by the TAPR APRS SIG.

The purpose of this event is to demonstrate technology independence at the location of Field Day. Technologies like Packet Radio, SSTV, ATV, Spread Spectrum, IGates and other operating modes accessed via RF means only will be allowed, since this reflects current emergency situations at disaster scenes in our present day world. The 1999 Technology Demo Day is to coincide with the ARRL Field Day. Full details are available at http://www.tapt.org/tdfd

#### 1999 Technology Demo Day

- Commercial Power Restriction: No commercial power is allowed for stations submitting a score.
- Band of operation: Any frequencies that are currently allowed for the mode in use. HF, VHF, etc.
- Use of networks and digipeaters: Digipeaters, Networks, can be used for contacts. All APRS paths allowed. Sites must use RF (No direct Inct).
- Participants: Any licensed amateur radio operator may participate.
   Participants that are at a direct connection to the net can participate but are not permitted to submit scores.
- Operator Designations: Single Operator designated by "SO" Multi Operator by "MO". No Operator by "NO".
- Minimum exchange consists of: Call Sign, ARRL section, Operator Designation (SO, MO, NO).
- Submission of scores: Do not send your Logs. Send only your score. Send your score to kb2ses@worldnet.att.net or use http://www.uspr.org/tdfd. Scores must be submitted within two weeks of the end of the event.
- · Points:
- # 25 points for receiving the ARRL message in digital form
- » 2 points for every LIVE packet OSO (packet network, conference nodes, digis, cue)
- » 1 point for every APRS station "received"
- » I points for every APRS station exchanging messages
- 25 prints for receiving ATV signals from a range over 5 miles
- 25 points for transmitting ATV to another station over 5 miles.
- 5 points for every received SSTV picture received
- » 5 points for every transmitted SSTV contact.
- 25 points for receiving any Satellite digital MESSAGE
- 25 points for transmitting any Satellite digital Message.
- 9 25 points for making a complete exchange using Spread Spretrum

» 5 points for each Specad Spectrum contact thereafter

### Suggested Operating instructions

- HOOK UP YOUR SPEAKER. If you aren't listening to the packets, then you may not know what is going on the channel. 'TNC's do not detect collisions. DCD's do not either, so just because the little green light is OFF, does not mean the channel is not all QRM
- · Operate permally.

USE SHORT packets and MINIMUM PATH. Use WIDEN-N where possible. Keep hops practical for your area (any more than 3 is prohably impossible). Work everyone you see on mail/traffic pages.

+ ACKS are not required!

If you get a OSL message from the other station, don't wait for an ACK. Erase the outgoing message to reduce QRM!

Internet Gateways

The key here is that IGates only pass through MES-SAGEs to LOCAL stations in their area. This means you can QSO with anyone if you already know their callsign! You will probably NOT see their posits since only messages go via IGates (normally). This is why you should always include your GRIDSQ in all of your text messages. Here are some ways we have come up with to get around these quirks:

- Assume an SSID oil -6 for stations and guess at some APRS culls.
- Watch your treffic lise. As soon an anyone OSOs anyone in your area, you will see them for a return OSO.
- Send a CQ FD MESSAGE with your GRIDSQ and report to a DIGI to a known area with an IGete. This will go through all IGetes
- Do a MAPS-OVERLAY-DIGIS for an area to see a good arget call.
- Do NOT send COFD or TARGET messages until you have exhausted all other contacts, else we may totally BLOCK the RF channels around (Gates.
- Once you are working via IGATES, PLEASE minimize your path to ONLY the hops needed to hit your local IGate.
- Home Stations: If you are not going to operate, please set up your UN-ATTENDED home station for AUTOREPLY with something like 'QSL [gridsq].(NO), ARRL section, etc. For APRSdos, this simply means send ONE message to the callsign of REPLY and make sure this message is the first in your SEND lin.

APRS is registered to Boh Bruninga, WB4APR.

## PIC-et Radio: How to Send AX.25 UI Frames Using inexpensive PIC Microprocessors

John Hausen, W2FS bansen@fredonie.edu

### Abstract

This paper provides step by step documentation of how to implement AX.25 UI frames using inexpensive PIC microcontrollers. It is designed primarily for those who wish to implement packet ratio UI beacons for point to multipoint communications. The article assumes some knowledge of programming concepts and PIC microprocessors. It also discussed the limitations that must be overcome in order to build a completely PIC based terminal node controller.

#### Introduction

Over the past several years there has been a growing number of applications that utilize packet radio communication via UI (unconnected) frames. These applications include the PACSAT broadcast protocol, APRS transmissions, and my own HantWeb file transfer protocol. All of these share the advantage that they provide communication of data from one source to many recipients simultaneously.

It is my view that we have only begun to exploit the possibilities of broadcast data in amateur radio applications. Furthermore, the efficiency of sending data from one source to many recipients is such that it can often overcome the limitations imposed by the relatively low data rates common in amateur radio applications. In short, broadcast protocols can breathe new life into otherwise "slow" data streams of 1200 haud or less. I believe the day will soon arrive that at 1200 haud, UI frames will be the most common means of transmitting amateur packet data.

Currently the principal means of communicating UI frames is to use a standard packet radio terminal node controller. While the price of these had fallen to the \$100 range, by using small inexpensive microprocessors for these applications, the cost can be reduced even further.

This paper provides the basic information that is needed to construct AX.25 UI frames using inexpensive, only to program Peripheral Interface Controller (PIC) chips produced by Microchip Inc. This paper assumes that the reader has some familiarity with PIC chips, how they work and how to program them. For more information on these subjects, see my recent article in QST<sup>1</sup> PIC microcontrollers are available in single quantities for around \$6. In larger quantities they are even less expensive. Using PIC microcontrollers, it is possible to build a device that can take serial data as an input and send

it out as AX.25 UI frames using a PIC microcontroller for less than \$20.

This paper is intended to be generic in nature. While a large variety of PIC microcontrollers are available, this article does not refer to any one particularly, instead the concepts described here apply to at least the entire series of Microchip midrange (series 16) controllers. Further, I did not want to limit this discussion to any one particular programming language. All of the examples presented in this article are in the C language. I have used this language because I think that the code is much easier to read and understand then is assembly language (the most constructions seen here can be applied in any language (as long as there is an appropriate PIC compiler available).

### A Sample Data Stream

For the purpose of this discussion, essume that you want to broadcest the following simple packet wars -1 co. Marky: feet

This is a simple frame where the source is W2FS-4, the destination is "CD", there is one digipeter called "RELAY" and the text to be transmitted is 'Test". I selected this frame because it is a fairly simple packet, but includes most of the features that you would want to incorporate in a more complex UI frame. In a real world situation, the source of this data equilable almost anything. a GPS data stream, an aptomated weather storion in DX Cluster, a highway traffic information server or parhaps even a generic file server like HamWeb.

What you see above is the packet as it would appear on your TNC. There is actually somewhat more to it than this. The AX.25 protocol divides the packet into seven sections as follows:

- 1. Flag (5)
- 2 Address
- 3. Control
- 4. Protocol Identifier (PID)
- 5. Information
- 6. Frame Chock Sequence
- 7, Elag (a)

Most of the information below describing these fields is a summary of what appends in the AX.25 protocol description." I have simplified this material to only describe what you need to know to send UI frames.

#### Flags

The flags are simply the hex value 7E (01111110 in binary) sent over and over again when no information is being transmitted. For example, when you set the TXdelay on your TNC to some value, it sends flags (7E's) over and over again for that period. These flags provide the receiver with a clear indication of when one packet has ended and the next is beginning. Thus, there must he at least one flag between two adjucent packets

#### Address

The address field contains the destination (CO) in this case) the source (W2FS-4 in this case), and up to eight digipenters (only RELAY. In this case): Each of "callsigns" in the address field must contain execuly 7 characters, six for the calisign and 1 for the SSID. If a callsign is less than 6 characters long, it must be padded with blanks. In addition, the toociving station must have some way to determine when the address field has ended (since it could have anywhere from 0 to 8 digipenters in it). This is handled by shifting each of the bits one position to the teft so that a 0 appears as the least significant bit. This bit is then set to a one for the SSID (seventh byte) of the last cellsign in the address field. For example, the destination callsign in the address field.

| Character |    | Value from |   | Shin<br>Valu | Ned Hok    |
|-----------|----|------------|---|--------------|------------|
| C         | 43 | (01000011) |   | BG           | (10000110) |
| Q         | 51 | (01010001) | - | AZ           | (10100010) |
| Space     | 20 | (00100000) |   | 40           | (01000000) |
| Space     | 20 | (00100000) |   | 40           | (01000000) |
| Space     | 20 | (00100000) |   | 40           | (01000000) |
| Space     | 20 | (00100000) |   | 40           | (01000000) |

The seventh byte, the SSID, is a bit more tricky. Use the following bit pattern: 011SSSSx where SSSS is the SSID (in binary) and x is a 0 if this is not the last callsign in the address field and a 1 if it is the last callsign in the address field. Since the destination address in this case has no SSID (that is, the SSID =0) and it is not the last callsign, the value should be: 01100000 or 60 in hex.

The next callsign is the source callsign, which in this case is W2FS-4. Using the rules established shove we get the following string of bytes for this callsion:

| W     | 2         | ° 6. °  | S        | Space       | Space     | 5510 = 4              |
|-------|-----------|---------|----------|-------------|-----------|-----------------------|
| AE    | 64        | 36      | Ab       | 40          | 40.       | 68 (01101000)         |
| 11    | icre is o | miy one | digipet  | et so it is | necessi   | ary to set the        |
| least | signific  | ant bit | of the S | SID of th   | at calls: | ign to 1:             |
| R     | E         | L.      | A        | Y           |           | SSID = 0              |
| A4    | 6A        | 36      | 82       | BŻ          | 40        | 61 (01100001)         |
| Si    | nce UI    | frame   | S HIC R  | enerally    | broadc    | ast and not           |
|       |           |         |          |             |           | in a film of a ferrar |

directed at any station in particular, the destination space is often wasted with something fairly meaningless (like CO or APRS). The APRS MIC-E protocol capitalized on this by actually encoding useful position information within the destination address.

#### Control and PID

Since we are only doing UT immes, the control and PID bytes are pretty simple. Always use the hex value 03 for the control byte and the value 70 for the PID byte.

#### Information

In this case the information being conveyed is simply the word "Test". This consists of 4 bes bytes as follows:

T 8 8 1 54 65 73 74

The only thing to be careful about here is that these values are NOT shifted to the left as the address bytes are.

#### Frame Check Seguence

I was rather disappointed with the description of the Franc Check Sequence that is contained in the otherwise excellent AX.25 Protocol definition published by the ARRL Here is what it says:

The finme-check sequence (FCS) is a sixteen bit number calculated by boilt the sender and receiver of a frame. It is used to insure that the frame was not carrupted by the medium used to get the frame from the sender to the receiver. It shall be calculated in accordance with ISO 3309 (HDLC) Recommendations.<sup>3</sup>

Fortunately there is considerable information on the Internet concerning the calculation of this value, which is more often referred to as a CRC<sup>+</sup> than an FCS. In addition there is an excellent article in the September, 1986 issue of Byte Magazine on this subject.<sup>4</sup> Rather than review the theory of doing CRC calculations, 1 will provide a relatively simple mechanism for calculating this value, implemented in assembler and C. This code is included in Figure 4.

#### Putting it All Together

Aside from the flags and the FCS (which will be calculated as we go along), our test packet can now be implemented as an array of 27 hex bytes as follows:

| C<br>86        | Q<br>A2         | 8p<br>40 | Sp<br>40 | 5p<br>40    | Sp<br>40 | 55ID=0<br>60 |
|----------------|-----------------|----------|----------|-------------|----------|--------------|
| WAE            | 2<br>84         | F        | S<br>A6  | Sp<br>40    | Sp<br>40 | SSID=4<br>58 |
| R<br>A4        | E<br>SA         | L<br>SR  | A<br>B2  | Y<br>B2     | Sp<br>40 | SSID=0<br>61 |
| and the second | OI FID          | T        | e        | 8           | L        |              |
|                | F0<br>, as an i |          |          | 73<br>ray:: | 74       | 0.40 0.40    |

byto sundbate[27: = (0x86. 0xA2, 0x40, 0x40, 0x40, 0x40, 0x60, 1xAE, 0x64, 0x80, 0xA5, 0x40, 0x40, 0x65, 0xA4, 0xEA, 0x5E, 0x82, 0xE1, 0x60, 0x61, 0x65, 0x73, 0x73, 0x74]

#### Doing it with a PIC Microcontroller

So uside from putting a few flags on the ends and adding the FCS, one simply needs to transmit this set of bytex in order to transmit the UI frame. There are a number of ways that this can be done. First, it is possible to get the PIC itself to actually send the data by simulating a one wave with something called a resistor ladder. The theory is as follows. You take four (or more) output pins from the PIC and connect four (or more) different value resistors to them. You connect the other ends of these resistors together. Then you step through the output pins to get a rising and falling voltage that aimulates a sine wave. This method is documented in a Microchip application note.

A second method is to feed a data stream out of the PIC to a modem chip and have the modern chip generate the tones. There are a number of tone producing chips that will work for this application. Traditionally, packet TNCs have used the Texas Instruments TCM3105. Because this chip is no longer being produced and is getting harder to find and more expensive. I didn't want to start down this road. Instead, I've been experimenting with the MX-COM MX614 chip, which cost about five dollars. It works quite well for this application. It appears that the Philips PCD3311/ PCD3312 chips will also work in this application and cost around \$1,50, but I've not had occasion to use them yet.

Even using a modern chip to generate the tones, you can't simply and serial data out a PIC pin and expect it generate packets that can be decoded by other TNCs. There are three reasons for this:

 Serial data contains start and stop bits. These are not used in packet radio transmissions.

2. The AX.25 protocol specifies that if five consecutive 1's are received in a row, except in a flag byte, a zero should be added after the atring of five ones. This is referred to as "bit-stuffing". If you are constructing the AX.25 frames yourself, you are responsible for bit stuffing.

3. Packet radio uses a modulation scheme called NRZI (Non-Return to Zero, Inverted). This means that the ones and zeros are not represented by high and low states (or tones). Rether, a zero is represented by a change in tone (if it was high, it goes low, if it was low, it goes high) while a one is represented by no change in tone. Together with bit-stuffing, this ensures that there will be a tone change at least every five bits, if not more often (except)

for flags). This beips the transmit and receive timing stay in sync.

In order to implement this is a PIC microcontroller, therefore, you must take the incoming datastream, estendate the FCS, add the flags and route the stream of data to a subroutine that handles the transmission of the data taking into account the proper timing of the bits, bit stuffing, and NRZI. It is a tall order, but it can be easily handled by a \$6 PIC chip!

#### On to the Code

Here is some stripped down C code that will send our sample array as an AX.25 UI frame. This code is written specifically for use with the PIC C compiler made by CCS, Inc. It is the least expensive C compiler currently available (\$99). As noted above, the same logic flow could be applied to sending UI traines using assembler. An excellent assembler (MPASM) is available from Microchip, Inc. free of charge. Starting with an overview, the SendPacket() function shown in Figure 1 will send the packet that is contained in the array SendDate.

At the heart of the SendPacket() function is the SendByle() function which is called to send each of the 27 bytes in the SendDate array. The SendByte() function is shown in Figure 2.

Note that for each byle, the drive is transmitted least significant by first (that is from right to left, rather than from left to right). The function delay us is a routine shipped with the CCS E compiler. It is supposed to create a delay of 850 microseconds. You might think that the is too long a period a time since 1200 band would normally require that each bit last exactly 833 milliseconds. (1 sec/1200). The GCS timing routine is not exactly accurate however. Experimentation revealed that a value for the CCS function of 850 resulting in timing that is correct for 1200 band.

```
void SendPacket(Vold)(
  fonlo-foshi-0xPF;
                        //The 2 FCS Bytes are initialized to PF
   stuff = 0:
                        //The variable stuff counts the number of L's in a row. When it unts to 5
                        // it is tice to stuff a 0.
  output_high(PTT);
                        //Turns on the microcontroller Fin that controls the FTT line.
                        //The variable 'flag' is true if you are transmitting flags (72's)
  flag - TRUE;
                        //Ine variable 'testing' is true if you are tradenitting FCS bytes
   tosfing = FALSE;
   for (1-0;1<20;1-+) (SendByte(0x71));
                                            //Sends thog bytes. Adjust length for tadelay
                                             //each flag takes approx 6.7 mm
   flag = FALSE;
                                             //done sending flags
   for(1=0)1<27;1++) (SendEyte(SendData(1)));
                                                    //send the packet bytes
   fceflag - TRUE;
                                         //about to mend the FCS bytes
   fusio "fosle Oxff.
                                         //must YOR them with FF before sending
   foebi - foebi 0xff;
   SendSyte(fosld);
                                //send the low byte of fee
  SendSyte(fonhi);
                                //sond the high byte of fcs
   festing = FALSE
                                //done sending PCS
   flag - TRUE)
                                        //about to send flags
   SandByte(0x7e))
                                // Send a riag to and packet
   output low(PTT);
                                         //unkey PTT
  3
```

Figure 1

Packet Status Register

```
void SendByta (byta inbyte)(
   int K, bt;
   for (k=0;k=8;k++){
                                   //do the following for each of the 8 bits in the byte
     bt = inbyle & 0x01;
                                   //strip off the rightmost bit of the byte to be rent (inbyte)
     if ((festlag - PALSE) = )tlag = false)) (fesbit(bt));
                                                              //do FCS cale, but only if this
                                     //is not a flag or for byte
     ir (bt == 4) [flipout());
                                     // if this bot is a amou. Flip the output state
                                      //otherwise if it is a 1, do the following:
        alse (
          stuff++r
                                      //increment the count of consequitive 1's
            Lt ((flag -- FALGE) & (stuff -- 51)(
                                                         fistuff an extra 3, if 5 1's in a row
                   delsy_0s(950)7
                                     //introduces a delay that creates 1200 band
                   flipout())
                                      //flip the doupht state to stuff = 0
            1//cod of it
        y//and of also
     inbyte - inbytecci:
                                    7/go to the newt bit In the syte
     delay us($59);
                                    Wintroduces a delay that creates 1200 band
  Wiend of for
}/end of Sendbyte
```

#### Figure 2

The flipout() function changes the state on the output pin when a zero is being sent. It is shown in Figure 3.

Finally, we need the routine that actually calculates the FCS. The FCS consists of two bytes, which I have called feslo and feshi. These are both initially set to FF. In this example the FCS will be calculated on a bit by bit basis. Algorithms exist that can calculate the FCS either a bit at a time or a byte at a time. Figure 4 shows the calculation (XOR) on this bit from the status register and the bit that is being transmitted (tbyte). If the result is equal to 1, the FCS is XOR-ed with the hex value 8408. If the result is equal to 0, this latter step is not performed. Either way, the new value of the FCS is preserved in feshi and feslo. This procedure may seem rather arcane, but it does work. For a discussion of the theoretical reasons behind this procedure see the 1986 Byte Magazine article.

#### Figure 3

routine.

The function parameter tbyte is either the byte 0000 or the byte 0001 corresponding to the value of the bit that is corrently being transmitted. I have used three assembly language instructions in the beginning of this function (between #asm and #endasm) because there is no simple means of rotating a 16 bit value in the CCS C implementation. These three assembly language instructions simply move the 16 bit value one place to the right, with the previous least significant bit being placed in bit 0 of the status register in the PIC chip. The next line (the line that begins with if) performs an exclusive-or

```
void Ecshit(byta tbyte)
Æ
Fast
   BGE
         03.0
                        // rotates the entire 16 bits
   $87
          feahloF.
                        // to the right
          foslo,F
  232
FORGESS
  if (((status + 0x01)"(tbyte)) ==0x01)(
        fushi - fush1"0s84:
        tcalo - fcelo*0x03;
1
```

#### A PIC-based TNC?

From the above discussion it is clear that it is not all that difficult to send AX.25 frames using a PIC chip. There are a wide range of beacon type applications where such a device could be very useful. To go one step further, does this mean we could build a PIC-based TNC for very little money? Unfortunately this is not a trivial matter. My near term goal is to find a way to build a 1200 baud transmit module that will take a continuous data stream, convert it into packets and transmit it. A similar module on the other end of the link would undo the process. Using this mechanism you could transmit virtually any serial data stream from one point to many points using existing amateur radio transcolvers without conventional TNCs. My intermediate term goal is to build a full duplex stand-alone 1200 baud (and then 9600 band) KISS TNC using these meapensive of ps. If this could be accomplished it would have a myriad of applications including very inexpensive 9600 baud amateur satellite modems.

There are a number of hundles to be overcome before any of this is possible. Statting on the transmit-side, the basic problem is that the device must receive data via a serial link at the same time that it is transmitting data over the radio. The beacon style device discussed in this article. takes existing data that is obtained from whatever source and transmits it using AX.25. For the purposes of this device, it is assumed that the data stream is not continuous. If the input data sucam is continuous, however, while it is transmitting the first packet, it must also be securariating data for the second packet over the serial link. Some buffering would that be required since there is not a bit for bit correspondence between the serial data stream (which includes start and stop bits) and the radio dala stream (which includes no stari and stop bits, but does include addresses, PID and control bytes, the FCS, cic.).

The receive side may actually be a bit more difficult. This is because the incoming packet must be received in its entirely in order to calculate the FCS before it is forwarded out the serial poin since packets with incorrect FCSs should be discarded. Thus there must be enough buffer space to hold the entire packet. Most packet applications, including all of the amateur digital satellites, are limited to PACLENs of 255 characters. There are PIC microprocessors with enough on board memory to handle this available in the \$10 range. However, some protocols are new using packet lengths in excess of 1K. No PIC contains this much on-board storage, so some external SRAM would be required. This, in turn would involve using a PIC with a substantial number of I/O pins (for both the data and address lines).

## Conclusion

Contrary to popular opinion, the most significant limitations in packet radio today are not technological. Amateur radio operators are only beginning to scratch the surface of the tange of things that can be accomplished with the technology that is already available. In addition to the quest for faster speeds, we should also focus on new applications that can be developed with the slower speed digital technologies that can piggyback on conventional FM radio channels. One key to doing this is to develop extremely inexpensive packet radio interfaces. PIC chips can provide a means of doing this.

#### Notes

- Hansen, John A., Using PIC Microcontrollers in Amateur Radio Projects (QST, October, 1998).
- Fox, Terry L., AX.25 Amaleur Packet-Radio Link-Layer Protocol, Version 2.0 (Newington, CI: ARRL, 1984). ibid., p.4.
- Morse, Greg. Calculating CRCs by Bits and Bytes (Byte, Sept 1986, pp. 115-124).
- Microchip Application Note 655, D/A Conversion Using PWM and R-2R Ladders to Generate Sine and DTMF Waveforms.
- www.microchip.com/Download/Appnote/Category/ 16CXX/00555a.pal
- For a more complete description see: McDermott, Tom. Wireless Digital Communications: Design and Theory. (Tucson/TAPR, 1966) pp. 121-126.

## Update on GPS and APRS related offerings

It has been a while since we touched on all the various GPS and APRS stuff at TAPR. Here is the overview:

The APRS SIG has a new web page: http://www.topr.org/tapr/himl/aprssig.html On this page you will find links to all the APRS-related software stored on TAPR. We are now providing file repositories for:

APRSdos MacAPRS WinAPRS JavAPRS APRS PLUS Waypoint palmAPRS

As for GPS Kits/Products

Garmin GPS-25 (OEM engine) Motorola Oncore VP (OEM engine) TAC-32 Software Registration Garmin Data Cable (for the GPS-25) MCX RF Pig Tail (to get front your engine to the rest of the worid) Garmin GA-27 Antenna with MCX connector Motorola Antenna 97 with BNC connector TAPR DGPS Differential GPS Garmin GPS-20/25 Power and Signal Interface Oncore VP Power and Signal Interface APRS MIC-E Radio Mic Encoder TAPR PIC-E PIC-Based Encoder TAPR TAC-2 Totally Accurate Clock

All these can be found at: http://www.mpr.org/tapr/html/gpsf.html

## Spread Spectrum with a PIC

Steve Brugg, KA9MVA steveh@skymester.c2-tech.com

#### PIC DS1

This is one of the whacky spread spectrum transmitter experiments I did one day back in September, 1997.

In this experiment, I had the following goals:

- Transmit direct-sequence spread-spectrum of a Manchester-encoded data stream.
- 1 MHz chip rate with a 4 MHz PIC16F84
- Manchester encoding in software, at a rate of 3.89k bits per second (1/254th of the chip rate). Data rate is half that.
- Burst mode -- data sent in short packets (so that there would be time to load new data before SS transmitter turned back on)
- Pseudorandom binary spreading (PRBS) code generated by 7-bit linear feedback shift register (LFSR), using the taps specified for ham use (127-bit maximai-length sequence).

#### Hardware Notes

The bardware implementation is quite simple. There is a PIC16F84 in a fairly standard configuration. The PRBS sequence is output on RB0, and the Manchestered TX data is output on RA0. There's a debug pin which

-5V

toggles for each data byte sent, providing a convenient trigger for the scope.

The PRBS code was XOR'ed with the Manchester-encoded data using an external XOR gate. I could have performed this function in software, too, but I wanted to see the PRBS code on the oscilloscope.

The spread Manchestered data stream is then mixed with the carrier frequency, using a double-balanced mixer from Mini-Circuits. Sorry, It's been awhile, and I forget the part number. I used 2.4 GHz for testing, although this could work at 900 MHz, too.

I didn't give much thought to how this stream would be synchronized to or received. I think that the 4 MHz PIC crystal should be used to reference the transmitter PLL, so that the transmit carrier frequency is some multiple of the PRBS bitrate. This allows a "sliding uorrelator" (frequency-locked-loop) to be used on the receiver. After the data is de-spread, it can be de-Manchestered fairly easily.

#### Firmware Notes

The PIC software implements the 7-bit LFSR by "unrolling" the code and "bit-banging" it on one of the port plus. There is one instruction (at least) for each bit of the PRBS code.

I used a BASIC program to generate the "unrolled" PRBS code. I misplaced that, but you can implement a linear-feedback shift register, right?

KA9MVA

Free use authorized for emuleur radio operators

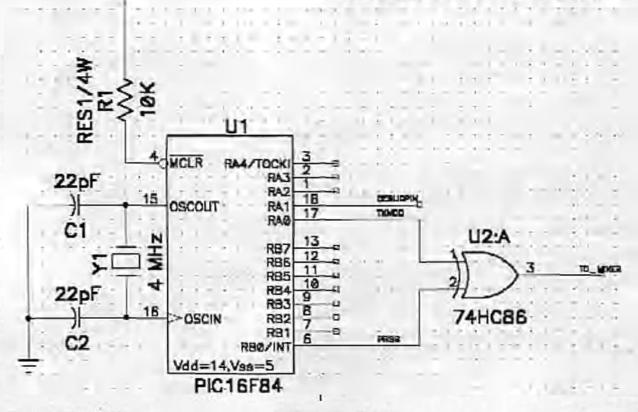

Packet Status Register

The firmware depends on there being "wide places" in is toggled once per 127-bit run of the PRBS sequence. the PRBS code -- several bits of the same value in a row. The data is clocked at half that rate. It uses these places to perform the Manchestering, and the Since the PRBS code is fixed in the firmware, you required looping and braching. It depends on the very really couldn't call this Code-Division Multiplexing. deterministic timing of the PIC processor's instructions. However, it is still Direct-Sequence Spread Spectrum. The firmware sends a fixed-length packet (in the demo, Here is the heavily-commented source code which is it was 8 bytes of the constant 0x55). It repeats it a fixed also available at: number of times for redundancy. The Manchester clock www.c2-tech.com/-steveh/ka9mva/picds1.asm 1 Spread-apertrum-on-a-PIC demonstration September 17, 1997 Steven D. Bragg : This program mutputs Handbester-encoded synchronous data while at the same tize implementing a 1-megachip-per-second pseudonoise generator in SOPIWARE / 2 This is the definition of the PIC's ultimate capability at 4 MMr. F-FICI6P84 LIST finclude <Plert4.INC> CONFIG XT OSC & PHRIE OS cutbit equ fronct : Used to output Hanchester data nclk equ M'0000' ; Manchastar clock state bitcat ega K'dbdI' ; number of bits sent in the byte so far (counts down) rptent equ M'ocor' ; minubar of times neesage has been repeated for i ; redundancy (counts down) ; start of message buffer; # bytes long magber age H'0010' negend equ H'0013\* ; end of message buffer ; number of times to repeat meanage for redundancy repeat equi 3 #define TXMOD PORTA.0 #define PRBS 208TD. 0 #define DEBUGFIN FORTA,1 0 gatart address 0 ULU. goto start pro 0x39 PORTA : Clear port & start clrf : Clear port b liff PORTS. bsf STATUS . RPO cirf : Make port A outputs ABIER olrf TRISE ; Make port B putpuls bož STATUS, RPO 1 Direct-sequence spead-speatrum packet transmit 7 The code will Manchester-encode and transmit a fixed longth, S-byte message ; along with the ban 127-bit sequence required to spruad it at a 1-heyechip rate 7-bit linear feedback shift register (127-bit maximal-length sequence) 4 10 1 3 101101110001111 4 The entire pseudonoise sequence is implemented as a list of ber's and bot's. The only way that other work gets done 3 2 11 (1.e., Manchestering/sending dats) while generating PW 18 that there are bunches of 1's and 0's I call 'wide places' These wide places only regire an instruction to initiate and Ŧ ternipate then; during this time, the costs can do other work. ÷ Notel This code AAsumes: 1 1. No interrupts occur during transmit. 4 We aubroutines are called during transmit (coreful modifying)) 201 1 1. It has exclusive use of the file select register (FSR). ¢ 4. The PIC 10 run at 4 MHz for 1 megachip/s. 5. The Manchester epcode rate is 1/250 the chip rate. ÷ 7 This code is SITREMELY time sensitive. Be careful modifying it. Even 1 cycle off will cause the prodorandom chipping sequence to be incorrect. ; 55 will be the test wend pattern movily H'55' norwf negbut ; load it into the nessage buffer novvt magbof+1 monord magnut-2

Packet Status Register

|       | lwvon    | magbu1+3                                                                                                    |          |                                                                                                    |
|-------|----------|----------------------------------------------------------------------------------------------------|----------|----------------------------------------------------------------------------------------------------|
|       | novvef   | msgbuf+4                                                                                                    |          |                                                                                                    |
|       |          | msgbuf+5                                                                                                    |          |                                                                                                    |
|       | nowsf    | nagbuf+6                                                                                                    |          |                                                                                                    |
|       |          | msgbuf+7                                                                                                    |          |                                                                                                    |
|       | novix    | and the second second se                                                                                                    |          | ; Get address of message buffer                                                                                                    |
|       | novwi    | FSR                                                                                                    |          | to file select register                                                                                                    |
|       | clrf     | nclk                                                                                                    |          | Reset Hanchester clock                                                                                                    |
|       |          |                                                                                                    |          | I Reser Manchester Crock                                                                                                    |
|       | nov1w    |                                                                                                    |          |                                                                                                    |
|       |          | bitent                                                                                                    |          | : E bits per byte                                                                                                    |
|       | moviw    | repeat                                                                                                    |          |                                                                                                    |
|       | mound    | rptent                                                                                                    |          | ; reset repeat count                                                                                                    |
|       | 281      | DEBUGPIN                                                                                                    |          | : pulse debug pin so we know                                                                                                    |
|       | ber      | DEBUGPIN                                                                                                    |          | ; it's the start of the sequence                                                                                                    |
|       | bef      | TXHOD                                                                                                    |          | ; Set transmit high to get ready                                                                                                    |
|       |          |                                                                                                    |          | ·                                                                                                    |
|       |          | And the second second                                                                                                    | 1.0.0    |                                                                                                    |
| 1     | If this  | were a real trans                                                                                                    | mittor,  | this would be the place to                                                                                                    |
| 3     | turn on  | the PA, PLL, stc.                                                                                                    |          | and the second second se |
|       |          |                                                                                                    |          |                                                                                                    |
|       | mbin in  | who have and and and                                                                                                    |          | and the second second se |
|       |          | the beginning of                                                                                                    |          |                                                                                                    |
| sed   | bet      | PEBS                                                                                                    |          | 10                                                                                                    |
|       | bef      | PRBS                                                                                                    |          | 11                                                                                                    |
|       |          |                                                                                                    |          |                                                                                                    |
|       | Howa La  | a tutto stanot s                                                                                                    | -        | quence. There are five (5) zero bits.                                                                                                    |
| 1     |          |                                                                                                    |          |                                                                                                    |
|       |          |                                                                                                    |          | ycles available to do something. We                                                                                                    |
| F     |          |                                                                                                    |          | o be sent (LSB first) with the clock.                                                                                                    |
| widel | bef      | PRBS                                                                                                    |          | ; 0                                                                                                    |
|       | nop      | and the second second s |          | ; (1 cy)                                                                                                    |
|       | novi     | INDF,w                                                                                                    |          | ; (1 cy) Get byte that's being xmitted                                                                                                    |
|       | XOTVÍ    | nclk,w                                                                                                    | 1.00     | ; (1 cy) Manchester encode                                                                                                    |
|       | novwe    | outbit                                                                                                    |          | ; (1 cy) Data bit in 158 of cutbit                                                                                                    |
|       | Continu  | a sequence                                                                                                    |          | , to set sets and an and the setting                                                                                                    |
|       | bef      | PRDS                                                                                                    |          | : 4                                                                                                    |
|       | bef      | 2835                                                                                                    |          |                                                                                                    |
|       | bof      | PRBE                                                                                                    |          | 1 3                                                                                                    |
|       | bsf      | 4.6.727                                                                                                    |          | 7.0                                                                                                    |
|       | 25 1 2 1 | PRBS                                                                                                    |          | 11                                                                                                    |
|       | bef      | 77.88                                                                                                    |          | 1 0                                                                                                    |
|       | bst      | PADE                                                                                                    |          | 11                                                                                                    |
|       | bet      | PRES                                                                                                    |          | 10                                                                                                    |
|       | bet      | PRBS                                                                                                    |          | 10                                                                                                    |
|       | bef      | PRBS                                                                                                    |          | 10                                                                                                    |
|       | but      | PRBS                                                                                                    |          | r 1                                                                                                    |
|       | bet      | PRBS                                                                                                    |          | ii                                                                                                    |
|       | bet      | PRES                                                                                                    |          | 1 0                                                                                                    |
|       | bet      | PRBS                                                                                                    |          |                                                                                                    |
|       | bat      | PRBS                                                                                                    |          | 10                                                                                                    |
|       | bet      | PRBS                                                                                                    |          |                                                                                                    |
|       |          | and the second second sec                                                                                                    |          | •                                                                                                    |
|       | DAT      | PRBS                                                                                                    |          | 1 1                                                                                                    |
|       | bet      | PRBS                                                                                                    |          | 11                                                                                                    |
|       | Def      | PRBS                                                                                                    |          | 11                                                                                                    |
|       | ber      | PRDS                                                                                                    |          | 10                                                                                                    |
|       | ber      | FRAS                                                                                                    |          | 11                                                                                                    |
|       | bef      | PRBS                                                                                                    |          | 2 3                                                                                                    |
|       | bcf      | PRBS                                                                                                    |          | ÷ 0                                                                                                    |
|       | bol      | PRES                                                                                                    |          | 10                                                                                                    |
|       | lod      | PRBS                                                                                                    |          | 0                                                                                                    |
|       | bel      | PRBS                                                                                                    |          | ; 0                                                                                                    |
|       | bef      | PRES                                                                                                    |          | 1                                                                                                    |
|       | bsf      | PRBS                                                                                                    |          | 1 1                                                                                                    |
|       | bsf      | PRES                                                                                                    |          | 1 1                                                                                                    |
|       | bef      |                                                                                                    |          |                                                                                                    |
|       |          | 2R38                                                                                                    |          | 10                                                                                                    |
|       | bat      | PRES                                                                                                    |          | 11                                                                                                    |
|       | bef      | PRBS                                                                                                    |          | 10                                                                                                    |
|       | bat      | PRES                                                                                                    |          | 11                                                                                                    |
|       | bst      | PRBS                                                                                                    |          | 11                                                                                                    |
|       | bar      | PRBS                                                                                                    |          | 11                                                                                                    |
|       | bet      | PRBS                                                                                                    |          | 1 1                                                                                                    |
|       | bof      | PRBS                                                                                                    |          | 0                                                                                                    |
|       | bof      | FRBS                                                                                                    |          | 0                                                                                                    |
|       |          |                                                                                                    |          |                                                                                                    |
|       |          | allotten and the                                                                                                    | 1000     |                                                                                                    |
| 3     | This is  | a "wide place" i                                                                                                    | n the se | guence. There are five (5) one bits.                                                                                                    |
| T     | There ?  | the four (4) instr                                                                                                    | uction c | Veles available to de consthing.                                                                                                    |
| 1     | If clos  | k state is zero.                                                                                                    | prepare  | the next bit in the current byte                                                                                                    |
| 1     | to be    | ent. Ne actually                                                                                                    | shift +  | he data in the buffer, which does not                                                                                                    |
| 1     | dentro   | It since a hute                                                                                                    | rotated  | S bits is unchanged.                                                                                                    |
| 1     | Note th  | at the slock tota                                                                                                    | 144 4* - | vice the data rate.                                                                                                    |
| wide2 | hef      | BEBS                                                                                                    | *00 MC C |                                                                                                    |
| wider | baf      | PRBS                                                                                                    |          | 11                                                                                                    |
|       |          | nelk,0                                                                                                    |          | <pre>/2 cy) is clock state currently zero ?</pre>                                                                                                    |
|       |          | wideza                                                                                                    |          | J (2 cy) no, just continue                                                                                                    |
|       | rrt      | INDF, f                                                                                                    |          | 7 (1 cy) yes, move next bit into place                                                                                                    |
|       |          |                                                                                                    |          |                                                                                                    |
|       |          |                                                                                                    |          |                                                                                                    |

Packet Status Register

1.9

|            | dect    | bitest,f           |            | 2 11 mm      | Decrement bit count            |
|------------|---------|--------------------|------------|--------------|--------------------------------|
|            | ROOT    | ascentit.          |            | 1 11 - 231   | recrement pit conut            |
|            |         |                    |            |              |                                |
| +          | Contin  | ue seguence        |            |              |                                |
| wide2a     | hct     | PRBS               |            | 1.0          |                                |
| T          | This 1  | a a 'wide plac     | e" in the  | sequence.    | There are six (6) one bits.    |
| 4          | There - | ara tive $(5)$ i   | nstruction | s cycles av. | allable to do scmething,       |
| 1          | Sead 1  | nvertad Manche     | ster-encod | ied data to  | the INNOD port bit.            |
| 1          |         | ection takes 5     | cycles in  |              |                                |
| wide3      | bef     | PRBS               |            | : 1          |                                |
|            |         | outbit, 0          |            |              | Is it a one?                   |
|            |         | wide3a             |            | 1 (2 cy)     | Yes, jump                      |
|            | bsf     | TXMOD              |            | 1 (1 cy)     | No, send a 1                   |
| and do the |         | wided              |            | 1 (2 Cy)     | and continue                   |
| wide3a     | DCI     | TXMOD              |            | 1 (T CA)     | send a 0                       |
|            |         |                    |            |              |                                |
| 1          | This i  | s a "wide plac     | a" in the  | sequence.    | There are seven (7) zero bits. |
|            | There   | EIE B1X (6) 11     | struction  | CVCLES ava   | ilable in do something.        |
| 7          | Bere,   | ve decrement t     | he bit co  | anter, If    | it zero, it is reloaded,       |
| to an      |         | e message polr     | ted is in  |              |                                |
| wide4      | bot PR  | 99                 |            | 10           |                                |
|            | nop     | Artest C           |            | : (1 cy)     |                                |
|            | novt    | bitcat,f           |            |              | Check bit count                |
|            |         | STATUS, Z          |            |              | Is it zero 7                   |
|            | goto    | wide4c<br>bitent,3 |            | (2 QV)       | No, just continue              |
|            | Car     | Dicencia           |            | (1 cy)       | Yes, reload bitont to #        |
|            | inct    | FER.1              |            | 1 11 000     | (by setting bit 3)             |
| 1          |         | ue sequence        |            | 1 (1 63)     | next byte                      |
| wideac     |         | PRBS               |            | 11           |                                |
|            | bet     | PRBS               |            | 10           |                                |
|            | bel     | PRBS               |            | 51           |                                |
|            | bef     | PRBS               |            | 10           |                                |
|            | led     | PRBS               |            | 11           |                                |
|            | bof     | PRBS               |            | 10           |                                |
|            | ba£ .   | PRBS               |            | 11           |                                |
|            | baź     | PRDS               |            | 11           | -                              |
|            | bcf     | FRES               |            | 1 0          |                                |
|            | bef     | PABS               |            | : 0          |                                |
|            | bst     | FRBS               |            | 2.1          |                                |
|            | bef     | PRBS               |            | : 1          |                                |
|            | bef     | FRES               |            | : 0          |                                |
|            | bef     | PRBS               |            | : 0          |                                |
|            | bef     | PRBS               |            | : 0          |                                |
|            | bef     | PRBS               |            | : 1          |                                |
|            | bet     | PRBS               |            |              |                                |
|            | ber     | PRBS               |            | : 0          |                                |
|            | bat     | PRBS               |            | 11           |                                |
|            | bef     | PRBS               |            | 2.0          |                                |
|            | bef     | PRBS               |            | 7.1          |                                |
|            | ba£     | PRBS               |            | 11           |                                |
|            | bož     | PRBS               |            | 10           |                                |
|            | bsf     | FRBS               |            | 7 1          |                                |
|            | bof     | FRBS               |            | 70           |                                |
|            | bef     | FRBS               |            | ; 0          |                                |
|            | bsf     | FRBS               |            | 1 1          |                                |
|            | bsf     | PRBS               |            | 11           |                                |
|            | bsf     | PRBS               |            | 1 1          |                                |
|            | bcf     | PRBS               |            | : 0          |                                |
|            | bst     | PRBS               |            | 10           |                                |
|            | bet     | PRES               |            | 10           |                                |
|            | bet     | PRES               |            | 10           |                                |
|            | bet     | FRES               |            | 10           |                                |
|            | bet     | PRES               |            | : 0          |                                |
|            | baf     | PRBS               |            | 1.1          |                                |
|            | bof     | PRBS               |            | ; 0          |                                |
|            | bof     | PRBS               |            | 7 0          |                                |
|            | haf     | FRBS               |            | ; 1          |                                |
|            | bet     | PRBS               |            | 10           |                                |
|            | bst     | PRBS               |            | 11           |                                |
|            | bcf     | PRES               |            | 1 0          |                                |
|            | bet     | PRBS               |            | 1.0          |                                |
|            | bar     | PRBS               |            | 11           |                                |
|            | bef     | PRES               |            | ; 0          |                                |
|            | lod     | PRES               |            | 10           |                                |
|            | bsf     | PRBS               |            | 11           |                                |
|            | bai     | PRBS               |            | ; 1          |                                |
|            | bef     | PRBS               |            | 10           |                                |
|            | bat     | FRDS               |            | 1 1          |                                |
|            | bsf     | PRBS               |            | 11           |                                |
|            | bet     | PRBS               |            | 1 0          |                                |
|            |         |                    |            |              |                                |

|        | baf                                                                                                    | PRBS                                                                                                    |                                                                                                    | 11                                                                                                    |
|--------|----------------------------------------------------------------------------------------------------|----------------------------------------------------------------------------------------------------|----------------------------------------------------------------------------------------------------|----------------------------------------------------------------------------------------------------|
|        | bsf                                                                                                    | FRBS                                                                                                    |                                                                                                    | 11                                                                                                    |
|        | bef                                                                                                    | PRBS                                                                                                    |                                                                                                    | 11                                                                                                    |
|        |                                                                                                    | and the second second se                                                                                                    |                                                                                                    |                                                                                                    |
|        | bef                                                                                                    | PRBS                                                                                                    |                                                                                                    | 1 0                                                                                                    |
|        | bet                                                                                                    | PRBS                                                                                                    |                                                                                                    | ; 0                                                                                                    |
|        | bat                                                                                                    | PRES                                                                                                    |                                                                                                    | 11                                                                                                    |
|        | bat                                                                                                    | PRBS                                                                                                    |                                                                                                    | 11                                                                                                    |
|        | haf                                                                                                    | PRBS                                                                                                    |                                                                                                    | 1.1                                                                                                    |
|        | baf                                                                                                    | PRBS                                                                                                    |                                                                                                    | ; 1                                                                                                    |
| 1      |                                                                                                    | a the beginning o                                                                                                    |                                                                                                    |                                                                                                    |
|        | DOL                                                                                                    | PRBS                                                                                                    |                                                                                                    | ; 0                                                                                                    |
|        | Der                                                                                                    | PRBS                                                                                                    |                                                                                                    | 1 1 Thomas and since (E) many hits                                                                                                    |
| ;      | Here L                                                                                                    | s a "wide place"                                                                                                    | In the se                                                                                           | quence, There are five (5) zero bits.                                                                                                    |
| 1      | There a                                                                                                    | are rour (4) inst                                                                                                    | ruction o                                                                                           | ycles available to do something.                                                                                                    |
| 1      | Here, 1                                                                                                    |                                                                                                    | chester c                                                                                           | lock, and check for the end of message.                                                                                                    |
| wide12 | baf                                                                                                    | FRBS                                                                                                    |                                                                                                    | : 0                                                                                                    |
|        |                                                                                                    | 1                                                                                                    |                                                                                                    | ; (1 cy)                                                                                                    |
|        | XOTWE                                                                                                    | mclk,f                                                                                                    |                                                                                                    | ; (1 cy) Toggle Manchester clock                                                                                                    |
|        | novź                                                                                                    | FSR,W                                                                                                    |                                                                                                    | ; (1 cy) Get file select register                                                                                                    |
| 2      | widge                                                                                                    | asgend                                                                                                    |                                                                                                    | ; (1 cy) Check for end of message                                                                                                    |
| 1      |                                                                                                    | ac sequence                                                                                                    |                                                                                                    |                                                                                                    |
|        | bat                                                                                                    | PRES                                                                                                    |                                                                                                    | ; 1                                                                                                    |
|        | bat                                                                                                    | PRES                                                                                                    |                                                                                                    | +1                                                                                                    |
|        | bef                                                                                                    | PRES                                                                                                    |                                                                                                    | : 0                                                                                                    |
|        | bet                                                                                                    | PRBS                                                                                                    |                                                                                                    | 11                                                                                                    |
|        | bef                                                                                                    | PRBS                                                                                                    |                                                                                                    | : 0                                                                                                    |
|        | bet                                                                                                    | PRBS                                                                                                    |                                                                                                    | r 1                                                                                                    |
|        | bef                                                                                                    | PRBS                                                                                                    |                                                                                                    | 10                                                                                                    |
|        | het                                                                                                    | PRBS                                                                                                    |                                                                                                    | 7 0                                                                                                    |
|        | bet                                                                                                    | PRBS                                                                                                    | -                                                                                                   | 10                                                                                                    |
|        | bat                                                                                                    | PRBS                                                                                                    |                                                                                                    | 11                                                                                                    |
|        | bat                                                                                                    | FRBS                                                                                                    |                                                                                                    | 11                                                                                                    |
|        | bet                                                                                                    | FRBS                                                                                                    |                                                                                                    | 10                                                                                                    |
|        | bet                                                                                                    | FRBS                                                                                                    |                                                                                                    | 1.0                                                                                                    |
|        | bat                                                                                                    | FRBS                                                                                                    |                                                                                                    | 1 1                                                                                                    |
|        | bof                                                                                                    | FRBS                                                                                                    |                                                                                                    | ; 0                                                                                                    |
|        | bsf                                                                                                    | PRBS                                                                                                    |                                                                                                    | 11                                                                                                    |
|        | bsf                                                                                                    | FRES                                                                                                    |                                                                                                    | : 1                                                                                                    |
|        | bsf                                                                                                    | PRBS                                                                                                    |                                                                                                    | 1.1                                                                                                    |
|        | bef                                                                                                    | FRES                                                                                                    |                                                                                                    | : 0                                                                                                    |
|        | bsf                                                                                                    | PRES                                                                                                    |                                                                                                    | : 1                                                                                                    |
|        | bsf                                                                                                    | PRBS                                                                                                    |                                                                                                    | 11                                                                                                    |
|        | bef                                                                                                    | PRBS                                                                                                    |                                                                                                    | ; 0                                                                                                    |
|        | bet                                                                                                    | PRBS                                                                                                    |                                                                                                    | ; 0                                                                                                    |
|        | bct                                                                                                    | PRBS                                                                                                    |                                                                                                    | : 0                                                                                                    |
|        | bef                                                                                                    | FRBS                                                                                                    |                                                                                                    | ; 0                                                                                                    |
|        | DAT                                                                                                    | PRBS                                                                                                    |                                                                                                    | 11                                                                                                    |
|        | bet                                                                                                    | FRBS                                                                                                    |                                                                                                    | 11                                                                                                    |
|        | bet                                                                                                    | FRBS                                                                                                    |                                                                                                    | 1 1                                                                                                    |
|        | bof                                                                                                    | FRBS                                                                                                    |                                                                                                    | 10                                                                                                    |
|        | bs£                                                                                                    | FRBS                                                                                                    |                                                                                                    | 1 1                                                                                                    |
|        | bof                                                                                                    | PRBE                                                                                                    |                                                                                                    | : 0                                                                                                    |
|        | bsf                                                                                                    | PABS                                                                                                    |                                                                                                    | ; 1                                                                                                    |
|        | bet                                                                                                    | PABS                                                                                                    |                                                                                                    | 11                                                                                                    |
|        | bef                                                                                                    | PRBS                                                                                                    |                                                                                                    | 11                                                                                                    |
|        | bat                                                                                                    | PRBS                                                                                                    |                                                                                                    | 11                                                                                                    |
|        | bef                                                                                                    | PABS                                                                                                    |                                                                                                    | 2 0                                                                                                    |
|        | bet                                                                                                    | PRBS                                                                                                    |                                                                                                    | : 0                                                                                                    |
|        | bat                                                                                                    | PRBS                                                                                                    |                                                                                                    | ; 1                                                                                                    |
|        | bet                                                                                                    | PRBS                                                                                                    |                                                                                                    | 11                                                                                                    |
|        | bat                                                                                                    | PRBS                                                                                                    |                                                                                                    | 11                                                                                                    |
|        |                                                                                                    | PRBS                                                                                                    |                                                                                                    |                                                                                                    |
|        | bar                                                                                                    |                                                                                                    |                                                                                                    |                                                                                                    |
|        | baf                                                                                                    |                                                                                                    |                                                                                                    | - 1                                                                                                    |
|        |                                                                                                    |                                                                                                    |                                                                                                    | ; 1                                                                                                    |
|        | bef<br>bef<br>This is<br>There e<br>Follows<br>sequence<br>There a                                                                    | PRBS<br>PRBS<br>a 'Vide place'<br>are five (5) inst.<br>ing s'sero' bit, :<br>a. There are se<br>are six (6) instru-                                                                                                    | in the se<br>ruction c<br>there is<br>ven (7) z<br>uction cy                                        | clas available to do something.                                                                                                    |
|        | bef<br>bef<br>This is<br>There e<br>Follows<br>Sequence<br>There a<br>Bere, b                                                         | PRBS<br>PRBS<br>a 'Wide place'<br>ine five (5) inst<br>ing s'sero' bit, t<br>re. there are se<br>ine six (6) instru-<br>te degrament the s                                                                                                    | in the se<br>ruction c<br>there is<br>ven (7) z<br>uction cy<br>nossage r                           | ; 0<br>quence. There are six (6) one bits<br>yoles available to do something.<br>another "wide place" in the<br>ero bits.<br>clas available to do something.<br>appear count. If we have transmitted as                                                                                                    |
|        | baf<br>bof<br>This is<br>Followi<br>sequence<br>There a<br>Bere, a<br>many re                                                         | PRBS<br>PRBS<br>a 'Wide place'<br>ine five (5) inst<br>ing s'sero' bit, i<br>re. There are se<br>ine six (6) instru-<br>te degrament the i<br>edundant copies of                                                                                                    | in the se<br>ruction c<br>there is<br>ven (7) z<br>uction cy<br>nossage r                           | ; 0<br>quence. There are six (6) one bite<br>rycles available to do something.<br>another "wide place" in the<br>ero bits.<br>cles available to do something.                                                                                                    |
|        | bef<br>bef<br>This is<br>There a<br>Followi<br>Sequent<br>There a<br>Eere, a<br>many re<br>transmi                                    | PRBS<br>PRBS<br>is a 'Vide place' .<br>ing s'sero' bit, :<br>ing s'sero' bit, :<br>in | in the se<br>ruction c<br>there is<br>ven (7) z<br>uction cy<br>uction cy<br>ressage r<br>f the mes | ; 0<br>squence. There are six (6) one bits<br>yoles available to do something.<br>another "wide place" in the<br>mero bits.<br>cles available to do something.<br>apeat count. If we have transmitted as<br>sage as desired, we exit to shut the                                                             |
|        | baf<br>bef<br>This is<br>There a<br>Follow<br>sequence<br>There a<br>Here, a<br>Here, a<br>Here, baf<br>FRE                           | PRBS<br>PRBS<br>is a 'Vide place' .<br>ing s'sero' bit, :<br>ing s'sero' bit, :<br>in | in the se<br>ruction c<br>there is<br>ven (7) z<br>uction cy<br>uction cy<br>ressage r<br>f the mes | ; 0<br>squence. There are six (6) one bits<br>yoles available to do something.<br>another "wide place" in the<br>ero bits.<br>clas available to do something.<br>speat count. If we have transmitted as<br>sage as dealred, we exit to shut the<br>; 1                                                       |
|        | baf<br>bof<br>This is<br>There e<br>Followi<br>sequent<br>There a<br>Bere, a<br>many re<br>traneni<br>baf FRS<br>nop                  | PRBS<br>PRBS<br>are five (5) inst.<br>ing s'sero' bit, the<br>te. There are set<br>the six (6) instru-<br>te degramment the s<br>dundant copies of<br>ther down.<br>SS                                                                                                    | in the se<br>ruction c<br>there is<br>ven (7) z<br>uction cy<br>uction cy<br>ressage r<br>f the mes | <pre>; 0<br/>quence. There are six (\$) one bits<br/>yoles available to do something.<br/>another "wide place" in the<br/>ero bits.<br/>cles available to do something.<br/>apeat count. If we have transmitted as<br/>usage as desired, we exit to shut the<br/>; 1<br/>; (1 sy)</pre>                      |
|        | baf<br>bef<br>This is<br>There e<br>Followi<br>Sequent<br>There a<br>Bere, a<br>Many re<br>traneni<br>baf FRE<br>nop<br>btfss         | PRBS<br>PRBS<br>a "vide place" .<br>are five (5) inst.<br>ing s'sero" bit, s<br>are six (6) instr<br>ne degreenent the s<br>dundant copies of<br>itter down.<br>SS<br>STATUE, I                                                                                                    | in the se<br>ruction c<br>there is<br>ven (7) z<br>uction cy<br>uction cy<br>ressage r<br>f the mes | <pre>; 0 quence. There are six (\$) one bits ycles svailable to do something. another "wide place" in the ero bits. cles available to do something. apeat count. If we have transmitted as sage as desired, we exit to shut the ; 1 ; (1 sy) ; (2 cy) is the message finished 7</pre>                        |
|        | baf<br>bof<br>This is<br>There e<br>Followi<br>Sequent<br>There a<br>Bere, a<br>Many re<br>transmi<br>baf FRE<br>top<br>btfss<br>goto | PRBS<br>PRBS<br>a 'Vide place' :<br>ine flve (5) inst.<br>ing s'sero' bit, '<br>te. fbere are set<br>tre six (6) instr<br>tre deerement the :<br>dendent copies of<br>itter down.<br>SS<br>STATUS,I<br>WideJ2                                                                                                    | in the se<br>ruction c<br>there is.<br>ven (7) z<br>uction cy<br>nossage r<br>f the mes             | <pre>; 0 quence. There are six (\$) one bite ycles available to do something. another "wide place" in the mero bits. clas available to do something. apeat count. If we have transmitted as saga as desired, we exit to shut the ; 1 ; (1 cy) ; (2 cy) Is the message finished 7 ; (2 cy) No, continue</pre> |
|        | baf<br>bof<br>This is<br>There e<br>Followi<br>Sequent<br>There a<br>Bere, a<br>Many re<br>transmi<br>baf FRE<br>top<br>btfss<br>goto | PRBS<br>PRBS<br>a "vide place" .<br>are five (5) inst.<br>ing s'sero" bit, s<br>are six (6) instr<br>ne degreenent the s<br>dundant copies of<br>itter down.<br>SS<br>STATUE, I                                                                                                    | in the se<br>ruction c<br>there is.<br>ven (7) z<br>uction cy<br>nossage r<br>f the mes             | <pre>; 0 quence. There are six (\$) one bits ycles svailable to do something. another "wide place" in the ero bits. cles available to do something. apeat count. If we have transmitted as sage as desired, we exit to shut the ; 1 ; (1 sy) ; (2 cy) is the message finished 7</pre>                        |

|         | bof PRI<br>btfas | STATUS, Z                               | 1                  | (2 cy) Will we repeat the mossage ?  |
|---------|------------------|-----------------------------------------|--------------------|--------------------------------------|
|         | goto             | done                                    | 1                  | (2 cy) No, we're outta hara!         |
|         | novlw            | nagbuf                                  | 1                  | (1 cy) Yes,                          |
|         | novví            | FSR                                     | 1                  | (1 cy) Reset message pointer         |
|         | DOD              |                                         | 1                  | (1 cy)                               |
|         | nop              |                                         | 1                  | (1 cy)                               |
| wide32c | bsf PRE          | 33                                      | 1                  | 1                                    |
|         | bef              | PRBS                                    |                    | 0                                    |
|         | baf              | PRBS                                    | 1                  | 1                                    |
|         | bcf              | PRBS                                    | 1                  | 0                                    |
|         | bsf              | PRBS                                    | ;                  | 1                                    |
|         | bef              | FRES                                    | 1                  | 0                                    |
|         | bsf              | PRES                                    | 1                  | 1                                    |
|         | bat              | FRES                                    | ;                  | 1                                    |
|         | bet              | PRES                                    | 1                  | 0                                    |
|         | bef<br>baf       | PRES                                    | 1                  | 0                                    |
|         | bef              | PRBS                                    |                    | 1                                    |
|         | bef              | PRBS                                    | 1                  | ô                                    |
|         | ber              | PRBS                                    | 1                  | ő                                    |
|         | bet              | PRBS                                    | 1                  | ŏ                                    |
|         | ber              | PRBS                                    | ;                  | 1                                    |
|         | bef              | PRBS                                    | 1                  | ō                                    |
|         | bcf              | PRBS                                    | ;                  | 0                                    |
|         | bcf              | PRBS                                    | 1                  | 0                                    |
|         | bsí              | PRBS                                    | 1                  | 1                                    |
|         | bcf              | PRBS                                    | 1                  | 0                                    |
|         | baf              | PRBS                                    | 1                  | 1                                    |
|         | bef              | PRBS                                    | - 1                | 1                                    |
|         | bof              | PRBS                                    | 1                  | 0                                    |
|         | baf              | PRBS                                    | 1                  | 1                                    |
|         | bof              | PRBS                                    | 1                  | 0                                    |
|         | bet              | PRBS                                    | 1                  | 1                                    |
|         | bsf              | FRBS                                    |                    | 1                                    |
|         | baf              | FRBS                                    | :                  | î                                    |
|         | bef              | FRBS                                    |                    | 0                                    |
|         | bef              | FRBS                                    |                    | 0                                    |
|         | bef              | FRBS                                    | ÷                  | 1                                    |
|         | bef              | FRBS                                    | 1                  | 0                                    |
|         | bcf              | PRBS                                    | 4                  | 0                                    |
|         | bef              | PRBS                                    | ;                  | 0                                    |
|         | bef              | PRBS                                    | 1                  | 0                                    |
|         | bst              | PRBS                                    | 1                  | 1                                    |
|         | bef              | PRBS                                    | 1                  | 0                                    |
|         | bef              | PRBS                                    | 1                  | 0                                    |
|         | bet              | PRBS                                    | ;                  | 0                                    |
|         | bat              | PRBS                                    | 1                  | 1                                    |
|         | bet              | PRBS                                    | -                  | 0                                    |
|         | bet              | PRBS                                    | 1                  | 0                                    |
|         | bef              | PRBS                                    | 1                  | 1                                    |
|         | bof              | PR85                                    |                    | 0                                    |
|         | bot              | PRBS                                    | -1                 | 0                                    |
|         | bet              | PRBS                                    | 1                  | 1                                    |
|         | bef              | PRBS                                    | 4                  | 1                                    |
|         | bef              | PRBS                                    | 1                  | 0                                    |
|         | bsf              | PRBS                                    | 1                  | 1                                    |
|         | bef              | PRBS                                    | :                  | 1                                    |
|         | bof              | PRBS                                    | 1                  | 0                                    |
| ;       | there            | are 3 ones here                         |                    |                                      |
|         | bsf              | PRBS                                    | 1                  | 1                                    |
|         | bar              | DEBUGPIN                                |                    |                                      |
|         | bcr              | DEBUGPIN                                |                    | ; For debug                          |
|         | bof              | PRBS                                    |                    | 0                                    |
|         | bef              | PRES                                    |                    | a                                    |
|         | bef              | PRBS                                    | 4                  | a                                    |
|         |                  |                                         | and set of the     |                                      |
| 1       | Bere i           | s the last 'wid                         | e place" in t      | the sequence. There are four (4) one |
| 1       | There .          | are three (3) 1                         | natruction c       | ycles available,                     |
| 1       |                  | time to jump t                          |                    |                                      |
|         | bat              | PRBS                                    |                    | 1                                    |
|         | nop              |                                         | ; (1 cy)           | 12                                   |
|         | goto             | acd                                     | 3                  | (2 cy)                               |
|         |                  |                                         |                    |                                      |
|         |                  | 100000000000000000000000000000000000000 | And a state of the |                                      |
| :       |                  | finished sendi<br>do it all ag          |                    | stop spreading and turn the TX off.  |

end

1. 1. 1. 1. 1.

## DeLorme Earthmate GPS Units Unuseable for APRS

James Alderman (25WT james alderman@ericston.com

Attention fellow APRS enthusiasts and amateur balloon chasers. The new DeLorme Forthmate OPS unit is useless for our purposes. That's because the data from this unit comes out in a non-standard proprietary format - not the standard NMEA format.

I got two of these binds to use for APRS, only to find out that they are of no use to me. The Tripmate, which has been discontinued and has been replaced by the Earthmate, diff sond its data out in the NMEA format.

The fact that this unit uses a non-standard data format tan't mentioned in the sates literature, or on DeLorme's website (www.dolorme.com), I only found out by reading a product review in the Dallas Morning News a couple of days after receiving my units. Then I called DeLorme's tech-support people just to be sure.

To their credit, DeLorme did agree to take the units back and refund my money when I explained that the units were useless in me 1'm sure the Earthmate is a good product to use for planning trips, it just can't be used for APRS. The mapping CD that comes with the Earthmate (Street Atlas 6.0) will work with both atandard NMEA data and this proprietary format as well.

For more information, consult the DeLorme web site or call them at 1-800-452-5931. The technical support number is 207-846-8900.

And as for me, I'm still looking for an inexpensive and lightweight GPS engine that outputs data in the standard NMEA format. If anybody has suggestions, I would love to hear from you.

## Changes at Agrelo

## [From the ARRL Latter]

Changes at Agreto Effective immediately, Agrelo Engineering of Pattersonville, New York -- manufacturer of the DF Ir direction-finding unit--says it has appointed SWS Security of Street, Maryland, as exclusive distributor for Agrelo's DF and transmitter products. "SWS will be responsible for all sales and technical support for these items and will be setting up the dealer network, handling advertising, and all other responsibilities," say a statement on Agrelo Engineering's Web site, http://www.agrelo.com. Agrelo President for Agrelo, N2COC, apologized for problems with delivery and support of Agrelo Engineering amateur products and support of Agrelo Engineering amateur products and support of Agrelo Engineering amateur products and support of Agrelo Engineering amateur ourselves of sales and support" for its amateor line. In business since 1972, SWS Security is run by Steve Uhrig, WA3SWS, whom Agrelo described as "a ham, an experienced international businessman and a designer of professional DF systems." Agrelo asked for the amateor community to be "patient" during the transition. He said any product or service "still owing as of November 1998" would be shipped from Agrelo "as time permits," but that all inquiries should go to SWS, 1300 Boyd Rd, Street, MD 21154-1836; 1e1 410 879-4015; e-mail sales@swssce.com; http://www.swssce.com. SWS says it is now taking orders for Agrelo products. Agrelo said SWS would be releasing upgrades, options, and enhancements to the DF Jr as well as new accessories and complete DF systems.

## Kenwood TH-D7A Firmware Upgrade

Kenwood Communication Corporation Entry/www.kenwood.aet

In an ongoing effort to provide industry leading support for our products; Kenwood has released Service Bulletin ASB-1063. This bulletin can be found on Kenwood's PTP site. Kenwood would like to express appreciation to customers who have assisted in discovering software improvements that have been fixed in the new firmware. We are happy to report that new TH-D7A radios recently shipped to Authorized Kenwood Dealers have the new firmware upgrade slready.

Existing TH-D7A owners can send radios in for the upgrade to Kenwood Service Center West ONLY, since special equipment is required to perform the work. If your normal operation pattern is not affected by situations needing an upgrade, you may consider waiting for any future upgrades that may be considered.

Kenwood realizes the potential of customer participation for improving our products. Comments on the newsgroups and listservers are welcomed.

You can download Service Bulletin ASB-1063 using the direct path listed below: hp://ftp.kenwood.net/c%3A/kenwood/kenftp/kenwood /Amateur/Amateur/ServiceBulletins/

If you are using Microsoft's Internet Explorer and have difficulty getting to the FTP site try this address: http://208.197.91.81/Amateur/AmateurServiceBulletins/

This latest bulletin is in the PDF format and requires the Adobe Acrobat Reader to view it. In the near future attourrently listed bulletins will be converted to me. PDF format for faster downloads and clearer printable copies. This bulletin only applies to TH-D7A transceivers sold in the U.S.A. This information may not be valid for other TH-D7 equipment sold in Europe or other markets.

Winter 1999 - Issue #73

## APRS Needs Your Help

Bob Brunings, WB4APR inunings@main.navy.mil

"Up Front" in the March QST published a natiownide map of the 500 APRS digipeaters. But the whole meaning/intent of the original submission was lost in the editing. The title and content was supposed to be:

APRS Needs Your Help!

Even if you are not into APRS, you might he able to help your fellow HAM unvelets through your area of the country. An analysis of all the APRS digipeaters in the USA shows the following statistics:

EAST of Mississippi: 82% of population is covered by APRS 52% of the area is covered

WEST of Mississippl: 57% of the population is covered by APRS 28% of the area is covered.

Everyone is going Wireless! APRS is "wireless data" for HAM Radio.

For travelers, as long as you are in the APRS coverage area, you have nationwide tracking and 2-way messaging capability (Even in your pocket with the Kenwood Data HT!). Our OBJECTIVE is to at least cover the major thoroughfates for travelers. Notable weak areas in the cast are:

South Georgia E.Central VA (Richmond, Norfolk) Eastern NC Western PA Mississippi, Southern IL/IN Western KY North Central NY state Maine

All it takes for an APRS digipeater is a TNC and a radio on 144.39. If packet has died in your area, or for any other reason you have an available high antenna and TNC, we could sure use you on 144.39. Come join us. For more info see www.aprs.org or www.aprs.net

Also, the statement in the photo about using Satellites in the West was originally written as an objective, not a fait accompli. Although with last week's AFRS/MIR School tests, many stations exchanged packets via MIR using only their HTs and rubber duck antennas.

## APRSat

Bob Bruttlage hrunings@nido.covy.mil

Well until 10 minutes ago, there was an APRSat called NATSWEB scheduled for Launcher integration in 2 days and launch in 3 weeks. We have been working almost around the clock since XMAS when we were offered a free Launch if we could build a fully qualified satellite in 6 weeks... We did!

Here is what it had

A hunch to geostationary transfer orbit on the equator at 36,000 km APogee by 660 km perogee that would give 12 hour a day coverage to anyone anywhere (except the poles). The mission was to provide an APRS mobile position and status reporting link from mobiles anywhere back into the internet linked worldwide APRS infrastructure. Our satellite consisted of:

## **Two Digipeaters**

Two completely separate but identical KPC-3+ TNCs and 2 meter radios. One was on a vertical whip and one on a horizontal whip. Power out was a whoping 10 watts each! Since these were omni antennas and we had no attitude control. 2 meters was the only option. (70 cm requires 9 more DB for both up and downlinks). Each digipeater was backed up with a failsafe timer circuit that would power-cycle the TNCs if there was no PTT activity in over a minute. Kantronics had burned us a pair of ROMS with our defaults, so we came up ready to go after each power cycle. We also added a touch tone reset circuit as an added precaution.

#### Power System And Structure

Each system had its own battery and 6 solar panels for nearly 100% san illumination. One of the TNC remote control lines on each TNC was used to cross connect the power systems in case one system tailed; then we could use its pattery for the other one. Dr. Bill Clapp at Weher State in Ogden, Utah, was doing the power systems, and we at the Naval Academy were doing the COMM package. We would attach to a 9 toot by 3 root square open box truss made out of 3000 lbs of steel built by Boeing as their dummy mass. This mess was a vibration mass test unit nover intended for launch, but since there were no other payloads, it became the prime payload. Unfortunately for ps, it was painted all WHITE, sp its average terminerature would be a very cold -60 dag C. We were using a thermal insulator and then thermal coatings on our boxes to achieve a nice () to 30 deg C operating temperature for us. This thermal design was a non-trivial exercise!

#### Telemetry

We used the LEDS ON/OFF switch in the TNC to switch the 5 available analog inputs to two banks of sensors, 4 currents, 4 temperatures, battery voltage and RF power out. This for each system. Thus a total of 20 telemetry values from our off-the-shelf KPC-3+s! (This satellite has no other command/control system other than the TNCs).

#### Link Budget

Anyone could hit the digipesters with a 160W mobile amp and a mobile antenna (optimized for peak power up at an angle of about 40 degrees) (36,000 km is a long way away). Anyone could hear the downlink with an OSCAR-10 class station. But the intent was to just have a half dozen permanent ground stations feed the downlink into the APRServe network. Thus, everyone everywhere could see all satellite mobiles via the existing APRS worldwide infrastructure.

#### Uplink

One uplink was on 144.39 since it was already authorized over the entire North American continent. And since target mobiles would be radiating mostly upward and all other terrestrial asers would be radiating on their horizons, we calculated we could get a 10 to 16 dB SNR so that the mobiles would be heard above all other users. (AMSAT also gave us a possible abernate uplink in the amateur satellite segment in case APRS cought on in Europe where 144.39 is a meteor scatter freq.)

#### Downlink

We could also downlink on 144.39 just line, since with 6 ground stations all listening all the time and feeding their combined signal into APRServe, the chance that all 6 stations would have local QRM at any instant is 0.01 %, this gave us a 99,99% probability of success on every packet. AND our signal from 36,000 km would be so weak to all other APRS users, they would not even be able to hear it except with a beam antenna pointed UP... Thus we could operate fully on 144.39. BUT 144.39 as a space downlink is not politically correct in the gentlements agreement to keep all such activity in the AMSAT segment, and would cause discontent in Europe. This is the primary reason we had completely down redundant systems. One for North America, and one for Europe if APRS caught on over there.

But alas, the STATE DEPARTMENT just killed ust Our FREE rule was on the launch of a totally passive dummy 3,000 lb MASS being launched to test the SEA LAUNCH system. Since the taunch will be in international waters, using a Russian Rockel, or a Scandinavian ship with system integration by Boeing, BOEING had to get a Technology Export License from the State Department for the Launch (This takes months if not years!). Now, since Boeing was going to add us (an active payload) to their dummy mass, STATE DEPARTEMNT said NO. They say, "this is a change to your export license which will have to be modified and resubmitted."

[For those not familiar with the Sea launch program here is the link that describes this commercial endeavor www.boeing.com/defense-space/space/sealaunch/ -Ken Mirabella, KM6YH]

Boeing was actually getting excited about our system, since it would give them attitude and temperature information which they had no other means for getting from their totally passive mass. Integration of our NATSweb satellite was on their work plan for integration and they have had engineers working with us in preparation for the clean room evolution for the last month.

Boeing has been fighting for us now for a month trying to convince State Department that this is a lervial change and that it doesn't need this kind of bureaucratic process. But with their BILLIONSSS launch on line and only weeks away, you can see why they cannot re-do their paperwork (which has been the subject of lots of State Department oversight of tate) just for our \$2000 attachment. So here, Friday afternoon, we are bumped. And their 3000 lb, chunk of steel goes to orbit (for bundreds of years) with no telemetry system at all.

But we DO now have a satellite READY TO GO for the next opportunity' (anyone know of another free launch?)

OH YES, it also had a NASA modified GPS unit attached to one of the TNCs so that we could see how well GPS worked from space' ARGE!

For details see our web page.

hitp://wcb.usua.navy.mil/-bruninga/NATSat.himl

The WEB page is a week or so out of date, since we were concentrating more on building it, than documenting it, but we will clean that up later...

So THANKS to all in Long Beach that had offered to help us when we liew out for integration next Wednesday, no time now to send you all personal messages. I have got to go spend some family time, since I have been working 16 hour days since XMAS and sleeping here overnight in the office about 30% of the time...

It was inn!

de WB4APR, Bob Naval Academy Satellite Lab

## Followup on the EVM Radio Interface Kit

## [From the TAPR DSP SIG]

## Filter Files

If you recently put together the very nice TAPR EVM enclosure kit and downloaded the filter files from TAPR as collected by KC7WW, but were unable to get them to run, you may want to read this message.

I couldn't get any of the Alef Null files to run. It turned out that there were some simple instances of variable names (e.g. bullen for one) being the same in leonid asm and the application lasm files, and this kept things from compiling.

With a few simple variable changes, I was able to get bandpass, corelfit, fft-cut, inout, and talk to work, and used them for noise reduction on some EME connects this ovening. And I think rity works though I didn't look for a rity station. ORMORN howls for some reason and wasn't useable here.

If you want the modified asm files, or the .cld files, just let me know and I'll email as attachments.

When you compile, remember to include the needed auxiliary .asm files in the same directory. If you are getting strange error messages when you compile after you correct the duplicate variable names, its probably because of not having the necessary files in the directory.

#### Roger Rehr, W3SZ ex-AA3QK ex-WA3JYM rrehr@opix.net http://www.epix.net/~rrehr

## Software

A couple of years ago, I uploaded a collection of stuff for the EVM called allows\_11.zip. This package has versions of Leonid, several moderns and other EVM applications, DLEXE, SPY EXE, and one or two other goodles.

## This file is at:

http://ftp.tapr.org/dsp/recent\_uploads/blowu\_11.zip. If you try to find it by simply browsing through the TAPR site, you may miss it, because it is in the "recent uploads" area, not with the other EVM software.

This package should have all the source files you need to compile the included applications without any errors. They should also run (on my hardware setup, at least). However, if your radio hookup is different than mine, you may have to change the conditional compilation lines for the CODEC channels, cic.

If you go to www.erols.com/dougbert, you will find a couple of updates to some of the files, such as bios2.asm.

When 1 get a chance, 1 ought to review the package and update it by cleaning out any obsolete or useless stuff, and making any changes to the applications that are needed to make them work without modification with the TAPR Interface circuit. If anyone has any suggestions in this regard, please lat me know.

#### Douglas Braun, NIOWU doug.braun@intel.com

## EVM Enclosure Headphones

I recently received the enclosure for the EVM. It is now up and ronning and I do not find any problems ronning any of the software in the KC7WW collection. What I did robs when running the filters is the headphones socket, so I added the headphones socket to the back panel of the enclosure. I think this is something to have if you intend to experiment with filters.

## Ray, 9HIEJ

If anyone else wants to do this, be aware of one thing:

The "ground" connection of the EVM headphone jack is NOT at ground potential. It has something like 2.5 volts on it. If you stick a stereo headphone socket in your enclosure's front panel and connect it to the EVM's socket, you could create a short from the headphone pseudo-ground to the real ground. I guess the solution is to find a chassis-mount headphone socket that does NOT have an electrical connection between its common terminal and its mounting hardware. Read the CODEC hardware data sheet for more info.

My solution was to add a dedicated audio amp to one output channel and book it to a speaker. I do not normally use the headphone output, but it can be handy for dobugging software.

Douglas Braun, NIOWU doug-braun@intel.com

## Web Page Editor for APRS SIG Page Wanted

Greg Jones, WD5TVD wd5ive@tept.org

TAPR is tooking for someone who might be interested in taking on the job of keeping up the TAPR APRS SIG web page. With all the sites coming on-line these days with lots of near information, we are looking for someone to keep the page ourrent.

Our current page reflects the page I did over two years ago which is terribly in need of regular updating as the activity in APRS continues to increase.

If you are interested, please let me know.

You can view the current page at hup://www.upr.org/iapr/huml/Faprssig.html

## \*\*\*Connect Request

I have a TAPR TNC 2, with an HF-split mod installed. I'm looking for a tuning indicator addition for this TNC, Something driving a bar-graph LED would be noc.

Karl Fraser, KKLA kkla@efn.org PO Box 41273 Eugene, OR 97404-0326

I need help on locating any group still working with the L.L.Greec DSP-12 platform.

Sydney F. Chiswell, W2ICZ W2ICZ@buffnet.net 76 Chardon Dr. Baffalo, NY. 14225-2314

I am from Melbourne, Australia and have a DRSI DPK-2 TNC. DRSI is no longer in business and I am rrying to locate some upgrades (new or used) for the above. They include, Open Squelch DCD, High Speed Clock, and Time of Day. I would consider a TNC with mods futed and am also seeking the DRSI 9600 modern. Thanks for your help.

Trevor Smith, VK3TI nash072@vicnet.net.au

Personal Review of Radio Shack Simplex Repeater Controller

Ronald G. Patsons, WSRKN w5rkn@amsa.org

Radio Shack has a new item, Simplex Repeater Controller, #19-345. In theory, this how digitally records up to 30 seconds of audio from a receiver and then automatically keys the transmitter and tepcats the audio. It will ron for several weeks on 4 AAA batteries and comes with a patch cable to connect to from, Yaesu, Alinco, etc. HTs. I thought this might be a neat gadget to fill in dead areas of a digipeater for tace routes, etc.

Unfortunately, the unit has two major flaws.

 There is a delay of up to two seconds (by specification, in practice, somewhat less) before the digital recording starts. But it is enough to cutoff the first word or so of a repeated transmission. To get a packet through, TXDelay has to be upwards of 400 msec. Short packets seldom are decodeable, even with PASSALL ON, I didn't investigate the problem with packets.

There is no provision for an ID, either in voice or Morse code. To be legal, the HT would have to have an auto-ID feature. The unit does function as described in the manual, and if you don't mind the repeated transmission getting clipped at the beginning, it may work for you.

## Silent Key: King Hussein, JY1

[From the ARRL Pacific Division Update and the ARRL Bulletin and Letter.]

Radio amateurs around the world joined in mourning the death of Jordan's King Hussein, JY1, Hussein, 63, died Sunday morning, Feb. 7. The Middle East's longest-reigning ruler, he'd heen Jordan's king for 47 years, taking the throne when he was just a thenager. His son, Abdullah, 37, succeeds hun,

Hussein had earned a reputation as a catalyst for peace and as a conciliator in the Middle East.

Hussein was a Life Member of the ARRL, ARRL Executive Vice President David Sumner, KTZZ, called him "an enthusiastic radio amateur whose support was invaloable to us in obtaining new amateur bands at the 1979 World Administrative Radio Conference." Sumner receited that in May 1979, International Amateur Radio Union President Noel Eaton, VE3CJ, was invited to Amman to meet with King Hussein.

"Jordan's support of the Amateur Service was much in evidence at the conference that fall, and was a crucial element in our success," Summer said. The WARC-79 resulted in Amateur Radio's gaining the 30, 17, and 12-meter bends. That same year, JY1 was featured in the film, "The World of Amateur Radio." Hussein regarded his 1983 contact with Owen Garriou, W5LFL, on board the Space Shuttle Columbia, as a high point in his Amateur Radio activity.

King Hossein also participated in the historic 1995 joint Israel-Jordan JY74X operation on Mt. Nebo, where hams from both countries participated in a Field Day-like operation. The King pul in appearances both on the air and in person, much to the delight of the participants and those waiting to work him and JY74X.

All members of the Jordanian royal family automatically have Amateur Badio privileges in Jordan. Although the new king does not appear to have a call sign, King Hussein's widow--the American-born Queen Noor--is JY1NH. King Hussein's brother, the former Crown Prince Hassan, is JY2HT, while his cousin, Prince Raad, JY2RZ, is chairman of the Royal Jordan Radio Amateur Society.

## **APRS Emergency Planning**

Bob Bruninga bruninga@madu.navy.mfl

I recently posted a message to the SIG explaining how APRS attempts to maintain a "net-cycle" time of 30 minutes during benign operations and a 10 minute nel-cycle time during local or dynamic emergency operations so that users can have a common expectation about the latency of data on their screens. [See the article "APRS Network Congestion" on page 9.1 Mark Sproul. writer of WinAPRS, sent me a message supporting this philosophy so now it can become a common denominator for normal APRS planning.

Thus, those of you who write emergency operations plans can include these defaalis in your planning documents. WinARPS allows the user to set any rate at any time. But, since the change between 30 minutes and 10 minutes in APRSdos is automatically adjusted based in the length of the PATH, these plans should be sware of this in recommending path lengths for emergency operations.

APRSdos will switch to 10 minute rate on direct and one-hop packets. If you need more hops and still also need the 10 minute rate, you must override this by manually editing the CFIG8xx APR file in your root directory. The default is 30 minutes (1800 seconds). But please remember to return it to the 1800 second rate for benign operations.

## FCC's Hollingsworth is Net Guest

[From the ARRL Pacific Division Update and the ARRL Letier, Feb. 5, 1999.]

The FCC's point man for Amateur Radio enforcement. Riley Hollingsworth, K4ZDH, put in a guest appearance January 29 during a session of the South Caroling Single Sidoband Not on 75 meters. They contacted me and asked me if I'd take a few minutes to talk with them," said Hollingsworth, who's a South Carolina native.

Hollingsworth said he told those gathered for the net where we've noon, where we're going, and what we're trying to accomplish" in terms of ham radio enforcement. He said he expects to return to the airwayes from time to time and welcomes invitations from other organized nets. (His e-mail address is tholling@fcc.gov. phone 717-338-2502. Hollingsworth's unannounced and unexpected appearance on 3894.5 MHz January 13 to discuss compliance and enforcement created a stir within the Amateur Radio community.

#### **PSR** Deadlines

Check page two for upcoming P5R deadlines. If you have something for publication, please contact Bob Hansen, PSR editor at psr(atapr,org. TAPR is looking for technical and introductory articles on the following subjects; information on general digital communications, applications using digital communications, equipment hints or modifications, future directions and standards, tutorials, and any regional packet news or information.

| Mail-in Ballot for TAPR B          | oard of Directors Election |
|------------------------------------|----------------------------|
| All Information Must be Provided:  | Vote for up to three:      |
| Name (printed):                    | Steva Bible, N7HPR         |
| Member Number;                     | Steve Dimse, K4HG          |
| Check Number (from mailing label): | Bob Hansen, N2GDE          |
| Signature:                         | Steve Stroh, N8GNJ         |

Mail to: TAPR, 8987-309 E. Tanque Verde Rd. #337, Tucson, AZ 85749-9399. Must be received by March 31,1999.

## TAPR Organization News

## Kits/Publications Update

### TAPR Member's Mug, Shirts, and Badges

Don't lorget that TAPR has mugs, shirts, and callsign badges available. The TAPR mug is an 11oz white Porcelain Mug which has TAPR logos in both Black and Microwavable Gold. TAPR shirts are available in a variety of sizes, styles, and colors with the TAPR logo stitched into the material. You can also have your name and callsign added underneath. And as always TAPR badges are still popular. Let everyone know you're a member and supporter of TAPR!

#### Shirts:

www.tapr.org/tapr/html/shirts.h Iml

#### Mugs:

www\_tapr/org/tapr/html/taprmug.b tml

#### Badges:

www.tapr.org/tapr.html/badge.html

## TAPR GPS Update

The TAPR GPS Page has been updated to include the Garmin GPS-25 OEM board, Garmin GA-27, and several new Motorola GPS units. See http://www.tapr.org/gps/ Steve Bible, N7HPR, has taken over the task of keeping up with various GPS technologies that can be made available to the membership through TAPR.

TAPR offers both the Garmin GA27 and Motorola Antenna97. This provides good choices to the membership for antennas, something that has been lacking.

On a last note regarding the GPS35TP. We are examining possibilities on how we can provide this unit and still provide something more than just getting it directly from Garmin.

## CompactFlash Card Adapter

The new CFA kit is available at the office. For details check out the last issue of the PSR or on: http://www.tapr.org/tapr/html/cfa.h tml

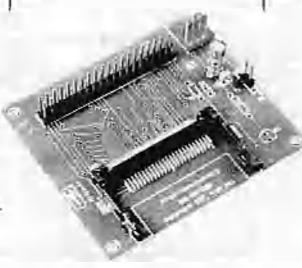

# TUC-52 and METCON-II personality board.

The METCON-2 is currently in first stage beta testing. Ron Parsons, W5RKN, has been banging away at the TUC-52/METCON-2 along with Paul Newland, AD7L As soon as parts arrive we should be sending out the rest of the beta build.

## TAC-2

The TAC-2 has been shipping at a steady rate since it became available. The TOC development seems to have stalled. As of this *PSR*, no date is defined on when we might see a TOC extension for the TAC-2. For more details on the TAC-2, just subscribe to the TACGPS mailing list. There is an excellent discussion on XNTP and other issues on the TACGPS list.

## MIC-E

Another 50 kits are being completed and should be available through the office the first of February. If you have questions about what the MIC-E does or how people are using it, you can use the MIC-E mailing list.

## TAPR Publications

Networking Without Wires: Amateur Radio TCP/IP The first 10 chapters are completed and we are working on getting like last few chapters put in before we go to a

> another review of the book. We might be looking at a DCC publication date if there are not too many revisions left to do.

## 1999 CD-ROM

The TAPR 1999 CD-ROM should be hitting the production house sometime in March/April and be available at Dayton. We have a fix for the IE4.0 browser problem we had on the 1998 CD. With the amount of data on this uptoming CD, we might

have to move to a two CD package. Keep an eye on TAPR-BB and the web page for information before the next PSR.

## Spread Spectrum Update

The Spread Spectrum Update publication is in at the office You can order your copy via the web page at:

www.tapr.org/tant/html/pub.ss.html

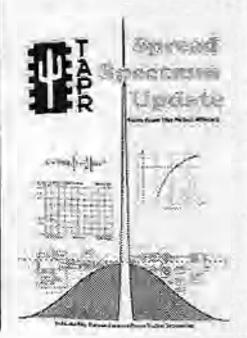

| Kilts.                              | Price     | Que Faint                                                                                                    | Kit Cride | Information                                                                                                    | Tucson Amoteu<br>8987-309 E. Tong                                                                                                    | Je Verde                     | Rd #337           |             |
|-------------------------------------|-----------|----------------------------------------------------------------------------------------------------|-----------|----------------------------------------------------------------------------------------------------|----------------------------------------------------------------------------------------------------|------------------------------|-------------------|-------------|
| CompactFlash Card Adapter           | \$59.00   |                                                                                                    | 1.5       | A Third and a can include it the in-                                                                                                    | J L Tucson, Arizona                                                                                                    | + 8574                       | 9.9399            |             |
| Matorda EVH56022 Interlaca          | \$150.00  |                                                                                                    | - 11      | with the second a set for a second second se | Office: (940) 383-0000                                                                                                    | + Fax: (96                   | 0) 566-2544       |             |
| TAPR ADIESTH MIC-Encode-14          | \$149.00  |                                                                                                    | - 10      | Tingartes & Gri Trangertes                                                                                                    | Internet: TAPRETAPE                                                                                                    | ORG . WY                     | w.laptorg         |             |
| TAC-2 (Top)y Accurate Cleck)        | \$139.00  |                                                                                                    | - 2       | Benerica a G/2 concerne                                                                                                    | Non-Profit Research or                                                                                                    |                              |                   |             |
| Differential GIS (member Price)     | \$175.00  |                                                                                                    | 1.1       | A WILL Det VICIT                                                                                                    | Search white the search of                                                                                                    | a are stated                 |                   |             |
| DAS (DTMF Accessory Squelch)        | \$58.00   |                                                                                                    | 6 Q .     | farmed and protector                                                                                                    | the second second second second second second second second second second second second second second second s                                                                                                    |                              | CELLUR S          | ry 1999     |
| AN-93 HE Modern                     | \$90.00   |                                                                                                    | - 12.     | the operation of the object of the object of | www.tapni                                                                                                    | re + ftp.140                 | c.org + far       | ir@tanr.ord |
| TAPR 9600 bp: Modem                 | \$80,00   |                                                                                                    |           | mad the same entries opened a person                                                                                                    |                                                                                                    |                              |                   |             |
| Bit Regenerator                     | 310.00    |                                                                                                    | 1. 11     | used for requirements repaired operates                                                                                                    | Office Hours: T                                                                                                    | ne-Fri yan                   | -12pm, 3p         | om-opm C1   |
| Clack Option                        | \$5.00    |                                                                                                    | 1.4       | Simplifier of annumber of annumbers                                                                                                    | the second second second second second second second second second second second second second second second se                                                                                                    | -                            |                   |             |
| Pic-232 Madam Discontinet           | \$25.00   |                                                                                                    | E F       | for semilarity of West readout in the 270 mile                                                                                                    | Membership                                                                                                    | Price                        | Number            | Total       |
| PK232/48X Installation Kit          | \$20.00   | _                                                                                                    | 1.2       | and the second second                                                                                                    | nemberamp                                                                                                    | 1                            | of Years          | 19000       |
| SIG21 DCD Med.                      | \$20.00   |                                                                                                    | 1.4       |                                                                                                    | United States                                                                                                    | \$20,00                      |                   |             |
| State Mathine DCD Mod.              | \$20,00   | -                                                                                                    |           | For R/CE to Oper Th/Ce/or follow Excerdents                                                                                                    | and an other states of the state of the state of the stat | and the second second second |                   |             |
| State Machine DCD Wint Clock        | \$25.00   |                                                                                                    |           | contract the contract of the second                                                                                                    | Cinach/Mexico-                                                                                                    | \$20.00                      |                   |             |
| Firmwate                            | a second  |                                                                                                    |           |                                                                                                    | Merculiona.                                                                                                    | \$25.00                      |                   |             |
| 32K RAM w/ TNC2 update doct         | 120 00    |                                                                                                    |           | testades LCR Considerate backful decision                                                                                                    | 1-jeranouta                                                                                                    |                              |                   |             |
| TNC-21-1-9 W/K-S5 EPROM             | 00, EI E  |                                                                                                    |           | full THG-2 minimum last fur 1-04                                                                                                    | . O Renewal                                                                                                    | O New                        | Member            | C           |
| 1.1.9 Commands Book et (oilly)      | 56.00     |                                                                                                    |           | Representation for shifted that Rindord                                                                                                    | 1 Onedenia                                                                                                    | C Alen                       | the contract of   |             |
| TNC-2 WABDED EPROM                  | \$12,00   | 1.1                                                                                                    | - 2       | begener mehren er antistene tenneret                                                                                                    |                                                                                                    |                              |                   |             |
| TNC-1 WARDED EPROM                  | 1 \$12.00 |                                                                                                    | - 2       |                                                                                                    |                                                                                                    |                              |                   |             |
| TNC-7 KISS EPROM                    | \$12.00   |                                                                                                    |           |                                                                                                    | - SubTata                                                                                                    | ri i                         |                   |             |
| TNC-T KISS EPROM                    | \$12,00   |                                                                                                    | - 11      |                                                                                                    |                                                                                                    |                              |                   |             |
| PK-EF WAEDED EFROM                  | 112.00    |                                                                                                    |           |                                                                                                    | - Membe                                                                                                    | rship 10%                    | Discoun           | E           |
| Publications                        | 1.1       |                                                                                                    |           | and the second second s |                                                                                                    |                              |                   |             |
| TAPR Spread Spectrum Update         | \$18.00   |                                                                                                    | 1.0       | 200+ pages on ARS Special Spectrum Topers                                                                                                    | Except were noted Member                                                                                                    | #:                           | Place new         | it joining) |
| 1998 TAPR CD-ROM                    | \$20.00   |                                                                                                    |           | EC WAR 650 Phys of 100 - Physical pages                                                                                                    | and the second second sec                                                                                                    | and the second second        | Sec. 2010.00      |             |
| 1997 TAPR CD-ROM                    | \$10.00   |                                                                                                    |           | BID Stand, AND Multi of Imon sur hand my paget                                                                                                    | Total Sa                                                                                                    | les (Subto                   | al minus d        | (scount)    |
| Wirehiss Digital Communications     | 339.99    |                                                                                                    | 0         | 302+ pager which by Tron Helbergero, FeMC                                                                                                    |                                                                                                    | 1.460.000.000                | CV04-040          | AND COMPANY |
| Parket Radio: What Why! How!        | 1 12.00   |                                                                                                    | - 5       | 130 pages - TAPR's Parlors Andre Inven-                                                                                                    | Texas R                                                                                                    | esidents (                   | 1.75% tax         | c)          |
| BBS Sysop Cluide                    | \$9.00    |                                                                                                    | - 4       | 10 yaps, by Barry Burlow, WABRIT                                                                                                    |                                                                                                    |                              |                   |             |
| NOSIND'A, INU'D IS KARO NOS         | \$23.00   |                                                                                                    | 10        | Mit Weine GENERAL TELEPERATE Failure Factor                                                                                                    |                                                                                                    | ship (Nev                    | y or Rene         | wal)        |
| TAPR's 94 Annual Proceedings        | \$7.00    |                                                                                                    | 1 4       | Papers from the Arrivel Planting ("redoc")                                                                                                    | Chilante                                                                                                    | a und ITas                   | dline             |             |
| TAPR's 95 Annual Preceedings        | \$7.00    |                                                                                                    | 1.1       | Bases from the Arend Phening Schools                                                                                                    |                                                                                                    | g and Har                    |                   |             |
| PSR Set Vol 1 (#1 - #17 '02 - '85)  | \$20.00   |                                                                                                    |           |                                                                                                    | For Total                                                                                                    | Kit Codes.                   | Herween           |             |
| PSR Set Yol 2 (418 - 436 46 - 39)   | \$20.00   |                                                                                                    |           |                                                                                                    | 1-3                                                                                                    |                              |                   | 27 28 - 55  |
| PSK Sc: Vol 3 (#37 - #52 90 - 93)   | \$20.00   |                                                                                                    |           |                                                                                                    | 1-3                                                                                                    | 4-7 8                        | -15 16-3          | 41 40.32    |
| PSR Set Vol 4 (#53 - #68 '94 - 97)  | \$35.00   | Concerning of the local sectors of the local sectors of the local sector | 10        |                                                                                                    | Add 53                                                                                                    | Add S5 A                     | Id Si Add         | 57 Add \$8  |
| ARRUTAPR 1998 DCC                   | \$15.00   |                                                                                                    | 1.1       | 1995 DEC Proceedings Chicago, IL                                                                                                    | and the second second sec                                                                                                    |                              |                   |             |
| ARRUTAPRI917 DCC                    | \$15.00   |                                                                                                    | - 4       | 1997, DCC Proceedings Bardmoon, MD                                                                                                    | Kit Codes                                                                                                    | above 55 or                  | Infernational     |             |
| Ant. Chic Proceedings 1st - 16th    | chl       |                                                                                                    | 1.00      | Instyalual Proceedings will for printy                                                                                                    | exteri nut                                                                                                    | a contact TA                 | PR for anior      | mt:         |
| Schreiser ARR, DCC Ins Lath         | \$120,00  |                                                                                                    | 144       | 17 Proceptings from 1981 to 1997                                                                                                    |                                                                                                    | and the second second        | CONTRACTOR OF THE | 10 Aug. 10  |
| Other                               |           | and the second second se                                                                                                    |           |                                                                                                    | TOTA                                                                                                    | L Orde                       | er Amo            | unt         |
| TAPR I Icy Colles Mug ogs           | 511 00    |                                                                                                    | 1.141     | logan in brack and managementation genu                                                                                                    |                                                                                                    |                              |                   | 10 10 C     |
| TAPK Badge                          | 10,00     |                                                                                                    | 10        | of the Plane and Call on Ladge                                                                                                    |                                                                                                    |                              |                   |             |
| TAPIC Share - 4 Holey               |           |                                                                                                    | 1561      | into a literative same considerant framilies between and                                                                                                    | Draige Ty shirt I date these on                                                                                                    | 57                           |                   |             |
| J 1/2 Oish from TAPR L army         | \$1.00    |                                                                                                    | .0        | 63 per data for TAPA Sateway Library List                                                                                                    | and the second second se                                                                                                    |                              |                   |             |
| OP5                                 |           |                                                                                                    |           |                                                                                                    | VISA VisateiCard                                                                                                    |                              |                   |             |
| TAC-32 Loltware Registration        | \$55.00   |                                                                                                    | 1 10      |                                                                                                    | Act. 4                                                                                                    |                              |                   |             |
| Sarmin Lit's-25 (Plombox Price)     | \$175.00  |                                                                                                    | - On      | For Damand mitta high technics                                                                                                    |                                                                                                    |                              |                   |             |
| Garme GPS-10/15 Intertace/Power Kin |           |                                                                                                    | 1.11      | and the second second sec                                                                                                    | Explation Date.                                                                                                    | -                            |                   |             |
| Garmin GPS-20/GPS-25 East Cable     | \$ 5.00   |                                                                                                    | -         | Post Company.                                                                                                    | Skineling of and                                                                                                    |                              |                   |             |
| Sarmin GA-27 GPS Annens             | \$75.00   |                                                                                                    |           | The control of an off and have been us                                                                                                    | concrete the same                                                                                                    | -                            |                   |             |
| Oncore VP UP5 (Member Price)        | \$269.00  |                                                                                                    | 25        | Nex Decomm.                                                                                                    | and the second second se                                                                                                    |                              |                   |             |
| Oncora VP Interface/Paver Kit       | 540.00    |                                                                                                    | 8         |                                                                                                    | Name / Cal                                                                                                    |                              |                   |             |
| Oncore GT+ GPS (Manihur Price)      | \$163.00  |                                                                                                    | 18        | NelSepter                                                                                                    |                                                                                                    |                              |                   |             |
| Maserola Antenna 97                 | \$65.00   |                                                                                                    | a .       | feet environment mag ("Get")                                                                                                    | and the definition                                                                                                    |                              |                   |             |
| PIER RE-Ang Convertor Wrook piged   | \$15.00   |                                                                                                    |           | No Discourse                                                                                                    | Stivel Address                                                                                                    |                              |                   |             |
|                                     |           | 1                                                                                                    |           |                                                                                                    |                                                                                                    |                              |                   |             |
|                                     | Subtots   | alt.                                                                                                    |           | Added Total Kit Codes                                                                                                    | City ( State / Zio                                                                                                    | A                            |                   |             |
|                                     |           |                                                                                                    |           |                                                                                                    |                                                                                                    |                              |                   |             |

Courtry.

internet E-mail

Phone N.moon .

All prices subject to change without notice and are poyable in U.S. funds. Members receive 10% off on Kits and Publications. Please allow aix to eight weeks for your order to be shipped. For specific information on kits, see Product Description flyer